**Jim Van Verth** Software Engineer, Google **Manny Ko** Principal Engineer, Activision R&D Intro to Frames, Dictionaries and K-SVD

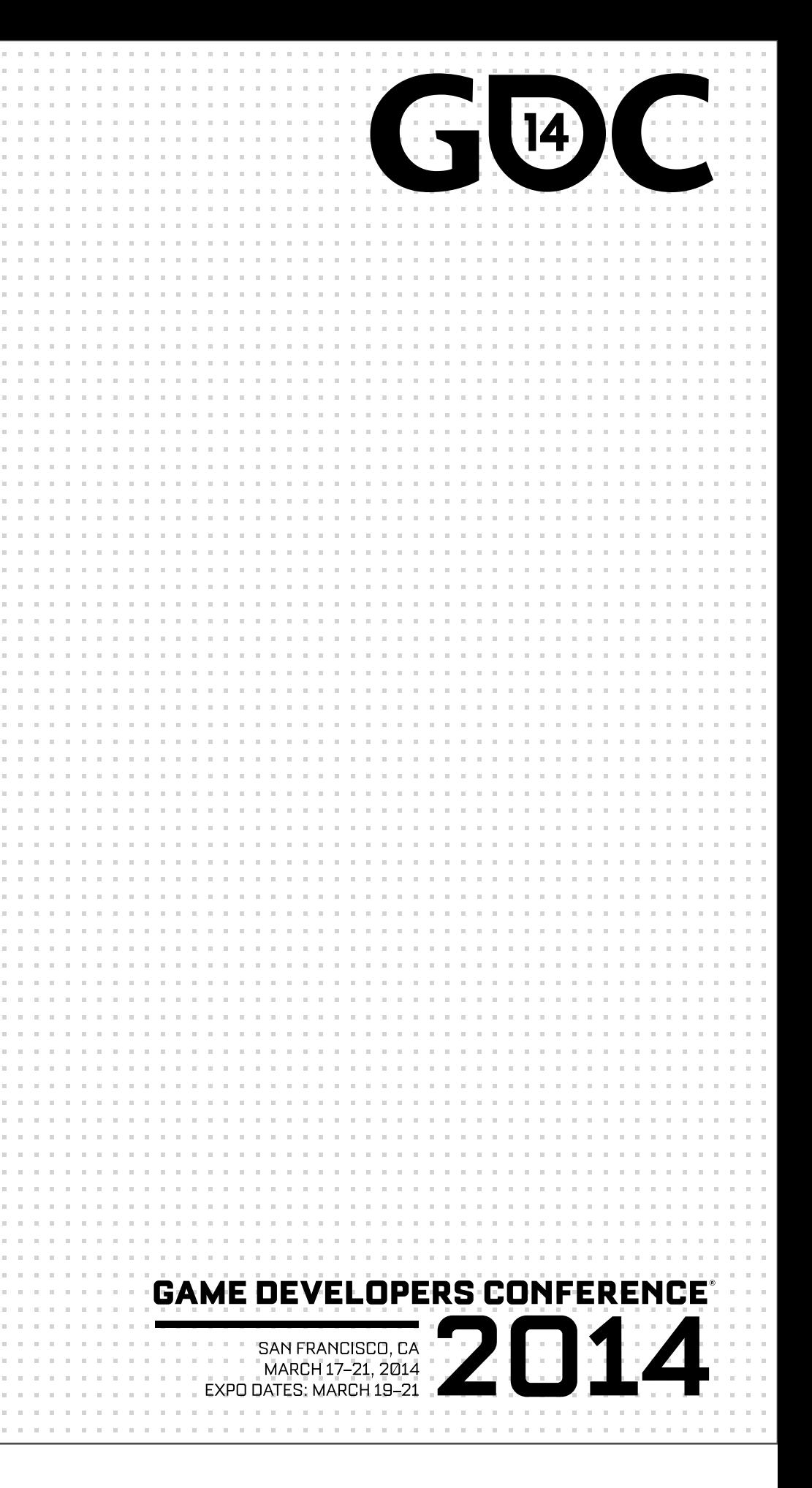

# Overview

- Our goal:
	- represent data in sparsest way possible
	- good for compression

## Overview

- Part of a series
	- Green & Ko, "Frames, Sparsity and New Math for Games"
	- Green & Ko, "Orthogonal Matching Pursuit and K-SVD for Sparse Encoding"
	- Ko, "Dictionary Learning in Games"

# Overview

- Basis vectors
- Frames
- K-SVD

• Have vector

Saturday, March 22, 14 What's a compact way of representing this?

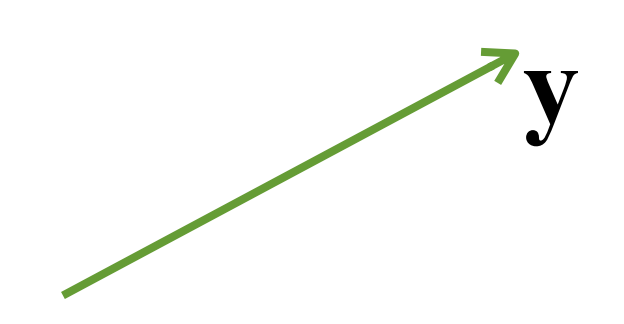

• Can represent as linear combination

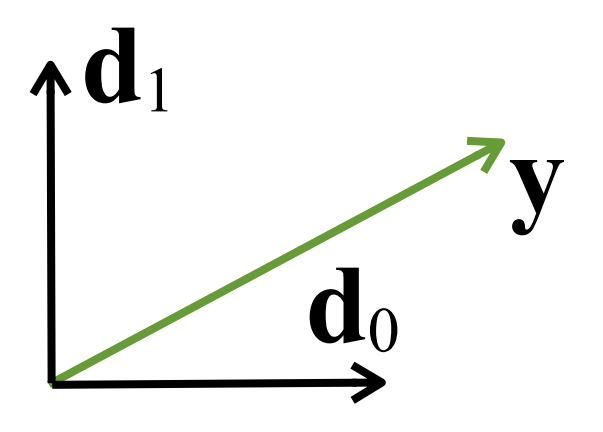

Saturday, March 22, 14

Let's fix two vectors in space and define the vector relative to them. I'll talk in a bit how to pick these vectors.

• Can represent as linear combination

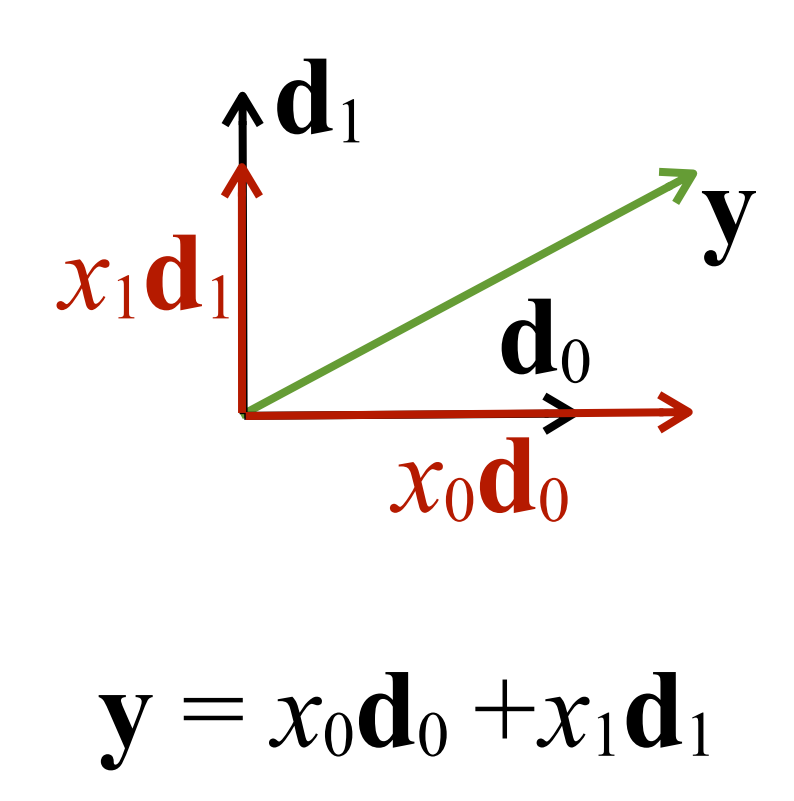

Saturday, March 22, 14

A linear combination is just a weighted sum of vectors.

• Can represent as linear combination

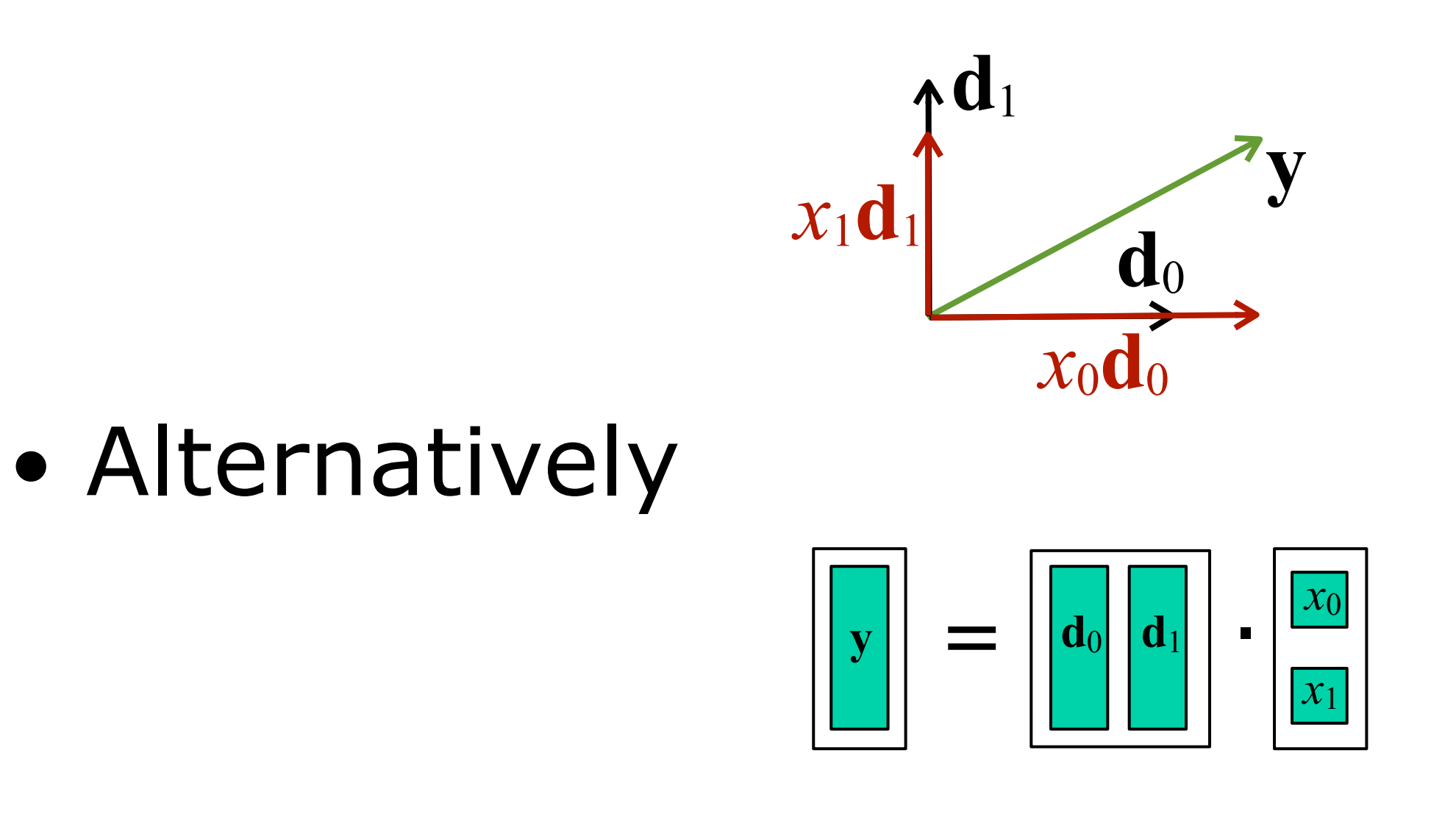

Saturday, March 22, 14

Alternatively we can represent this as a matrix multiplication, where the matrix has d0 and d1 as column vectors, we multiply by the vector x0, x1, and get y. We'll see this again in another form later.

• Can represent as linear combination

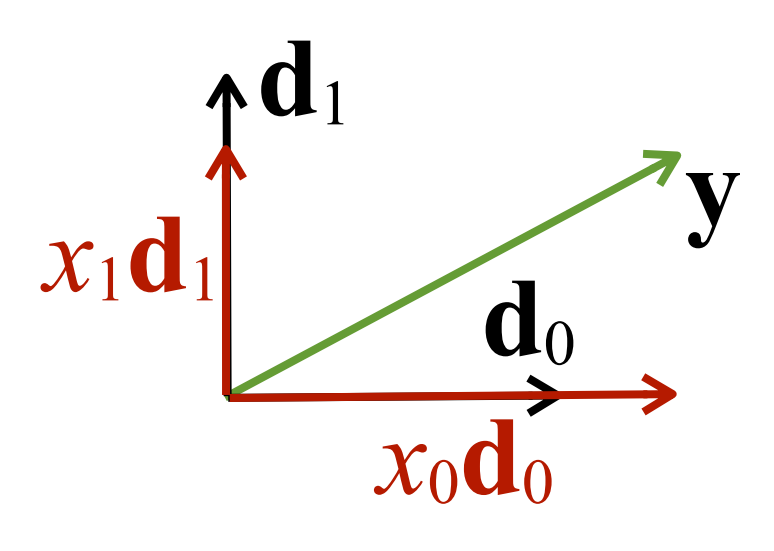

• Alternatively

 $y = Dx$ 

Saturday, March 22, 14 Or in matrix notation:

- $\bullet$  If:
	- can represent any vector with set (spans)
	- non-redundantly (linearly independent)

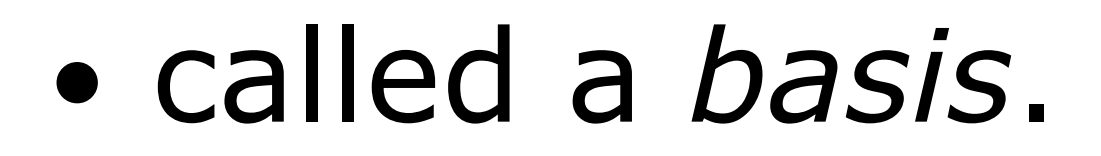

A basis has two main properties: you have to be able to create any vector in your space with a linear combination (called spanning the space), and there can't be any redundant vectors (called linearly independent). The end result is that there is one and only one way to represent a vector using a linear combination of the basis vectors.

- $\bullet$  If:
	- can represent any vector with set (spans)
	- non-redundantly (linearly independent)

### ● called a *basis*. If unit length & orthogonal, *orthonormal basis (ONB)*

• Represent any vector as  $(x_0, x_1)$ ●(called coefficients)

And since there's one and only one way to represent the vector, we can set the basis vectors as fixed, and store only the coefficients. This gives us our compact form

# Basis vectors

• Given a basis

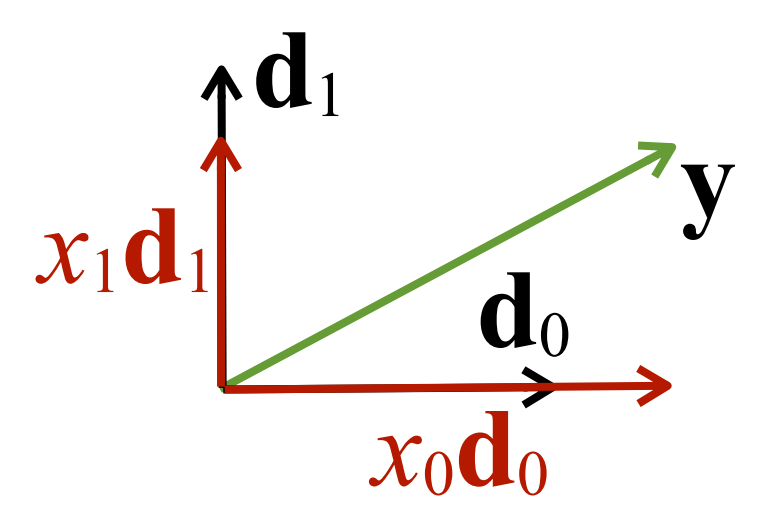

• If ONB, get coefficients via projection

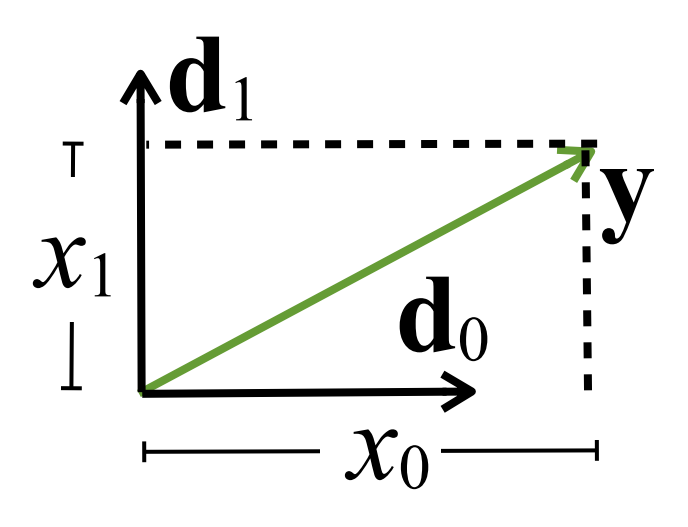

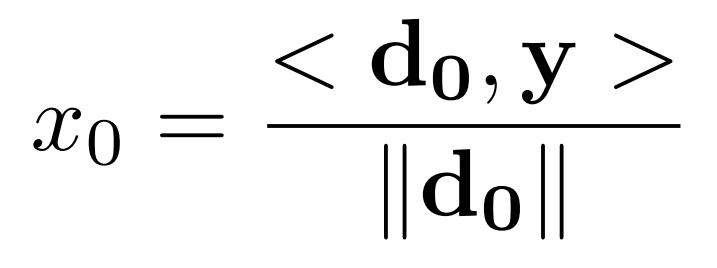

• If non-orthogonal

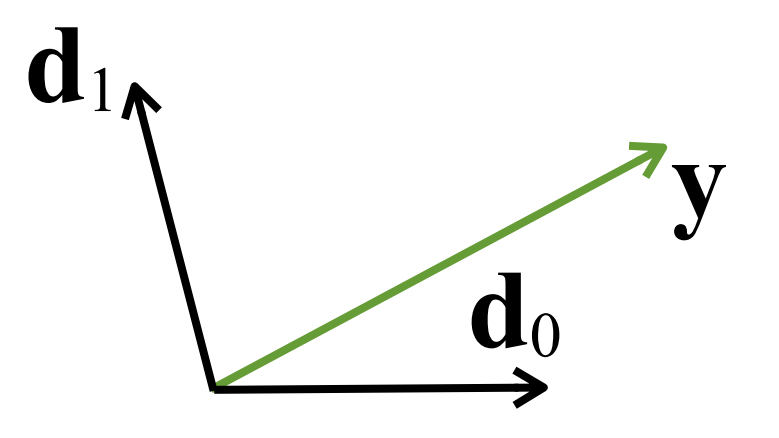

 $\mathbf{x} = \mathbf{D}^{-1} \mathbf{y}$ 

Saturday, March 22, 14

In general, on a computer we don't want to invert the matrix due to numerical errors -- rather we'd solve a linear system. But mathematically this is correct.

• Given a basis

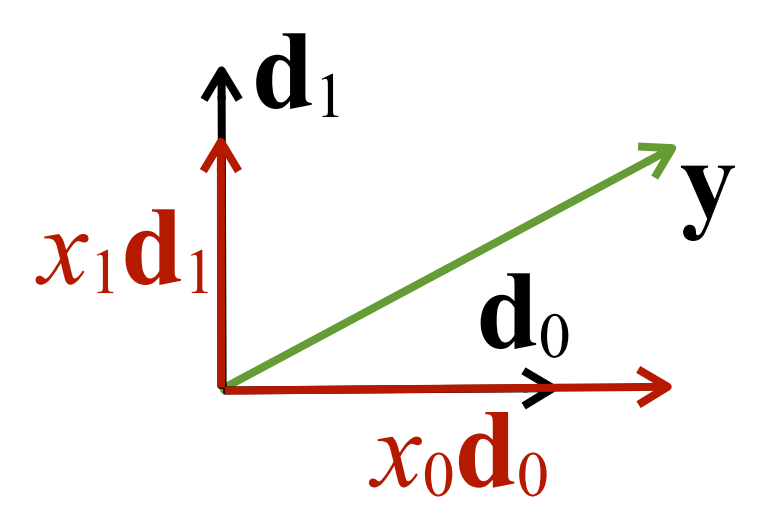

• Represent any vector as coefficients

Saturday, March 22, 14 So to sum this up:

### **MARCH 17-21, 2014**

• Given a basis

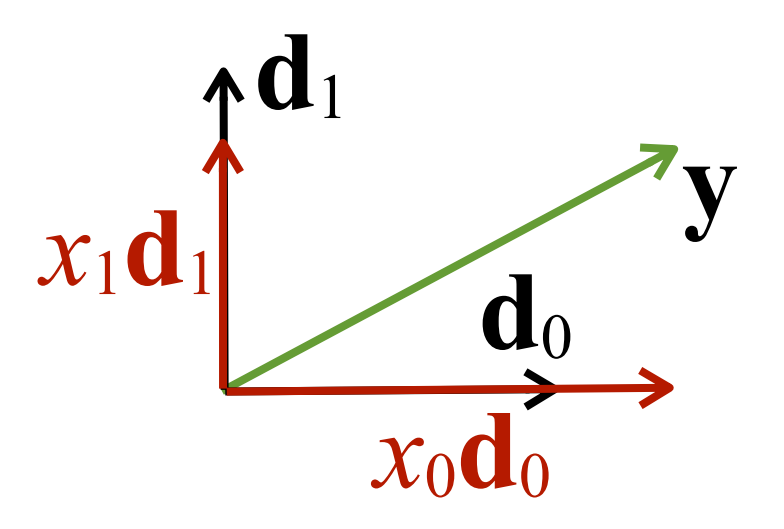

• Represent any vector as coefficients • Can do the same for signals

### **MARCH 17-21, 2014**

• Suppose we have a sampled signal

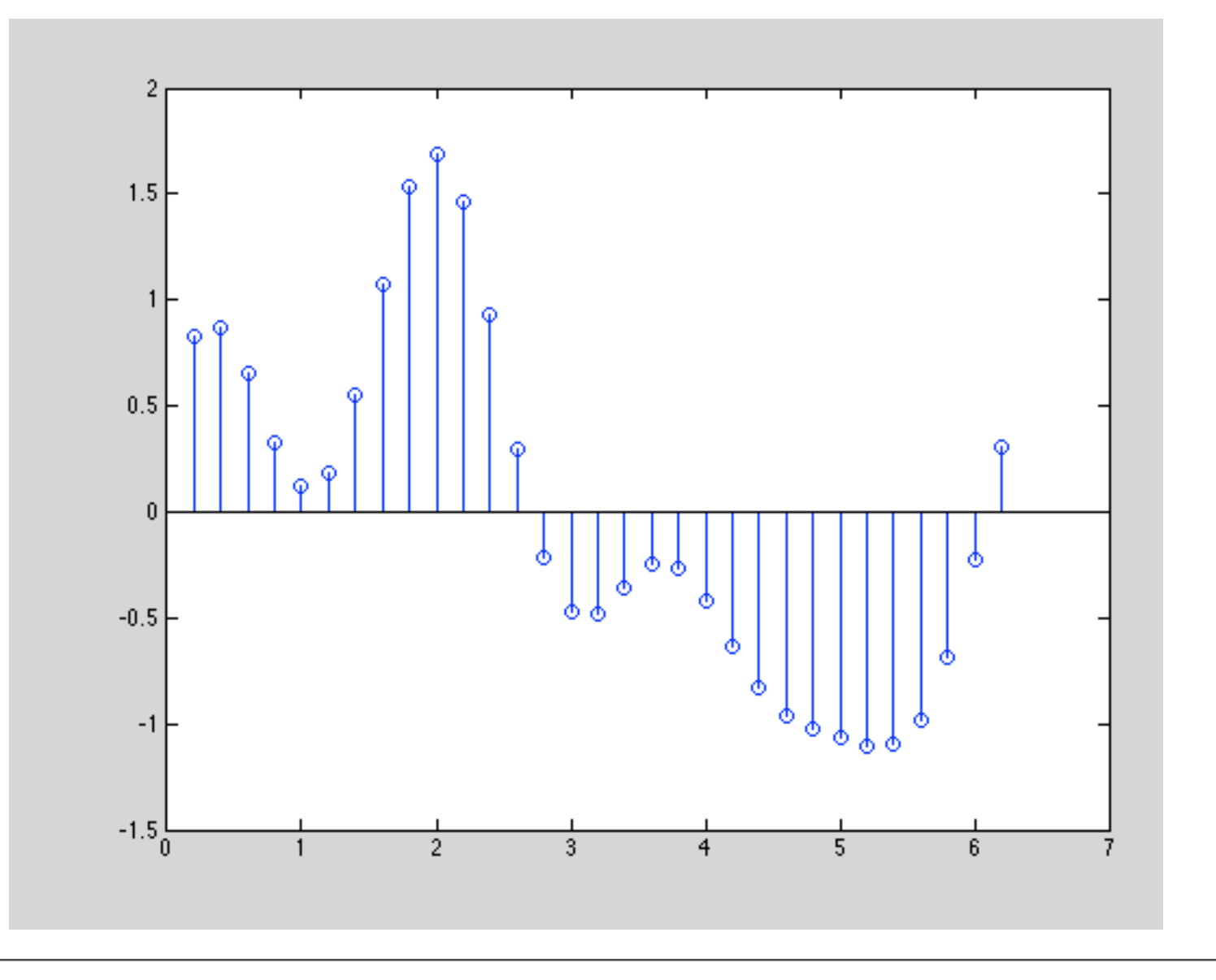

Saturday, March 22, 14

In a game, this could be audio data, or the red component of a scanline in an image, or it could be rotation around y for an animated joint. This is clearly not a sparse representation -- there are a lot of different values here, and no zeroes.

- Could represent as weighted sum of set of signals
	- Dictionary: set of signals used
	- Atom: element of the dictionary

Saturday, March 22, 14

We'll start off by assuming our dictionary is a basis, though as we'll see that doesn't have to be the case.

• Real Fourier series

$$
\frac{1}{2}a_0 + \sum_{n=1}^{N} a_n \cos(nx) + \sum_{n=1}^{N} b_n \sin(n\right)
$$

• This is our dictionary

Saturday, March 22, 14

One possibility is to use the Fourier basis, which in the discrete case and using real coefficients, looks like this.

### **MARCH 17-21, 2014**

### **GDCONF.COM**

 $\iota x$  )

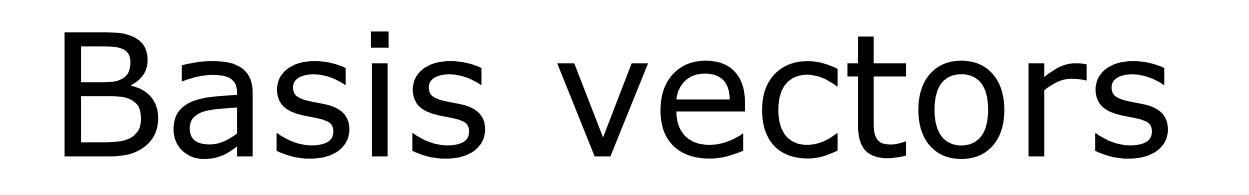

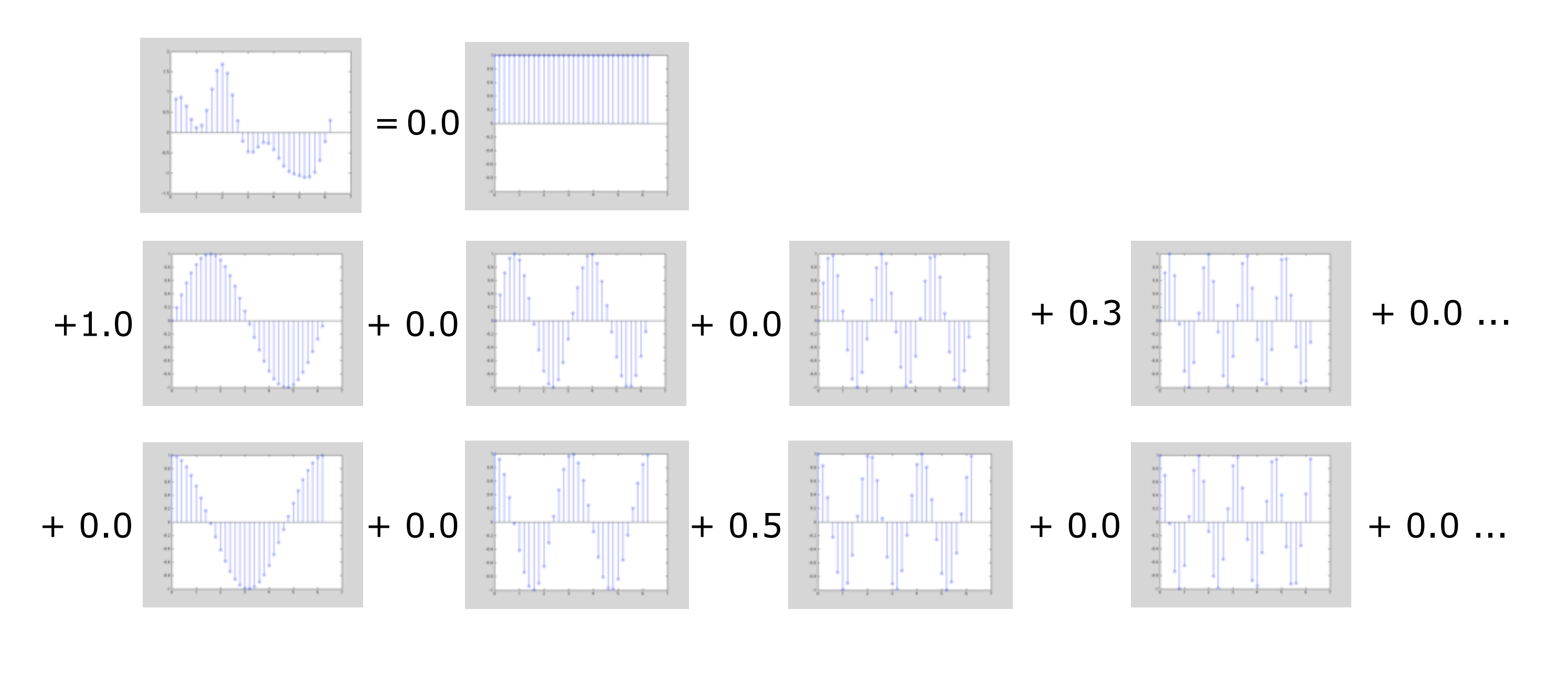

Saturday, March 22, 14

Here is a portion of discrete Fourier basis, with its constant term, and various sines and cosines. The terms to the right are all scaled by 0, so I haven't shown them. As you can see, a large number of the terms are multiplied by zero, so our data is sparse, and should compress quite well.

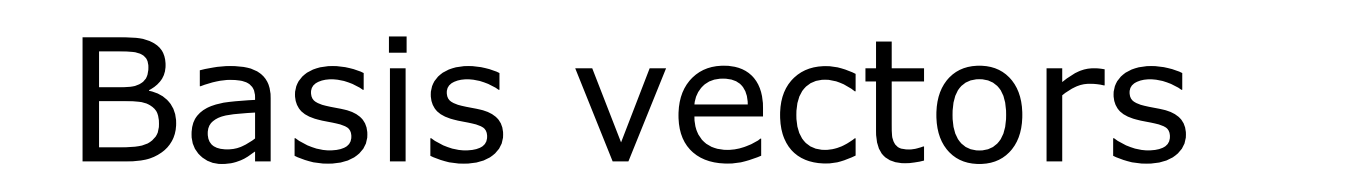

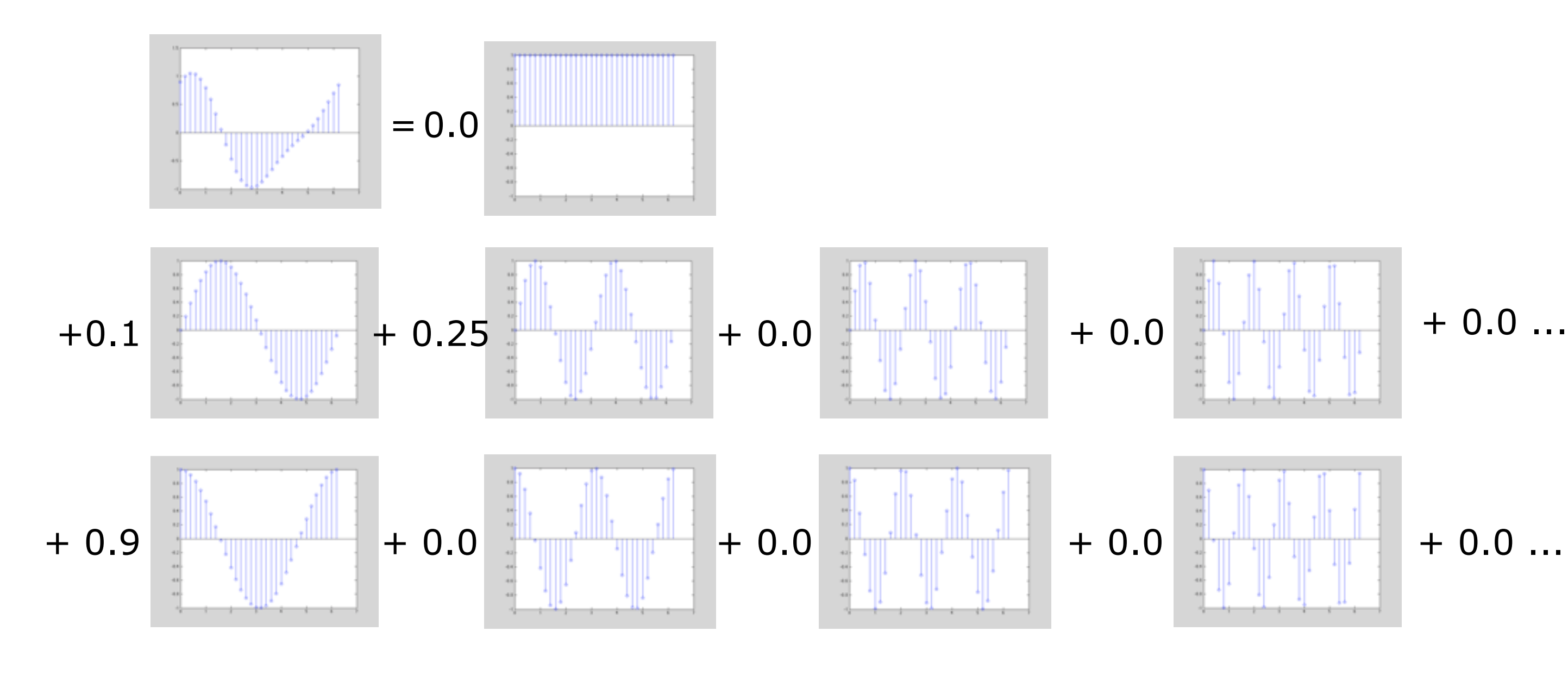

Saturday, March 22, 14

And we can represent a wide variety of signals simply by changing the weights.

- Other bases:
	- Discrete cosine basis
	- ●Wavelets
		- ●Good for sampled/spiky data

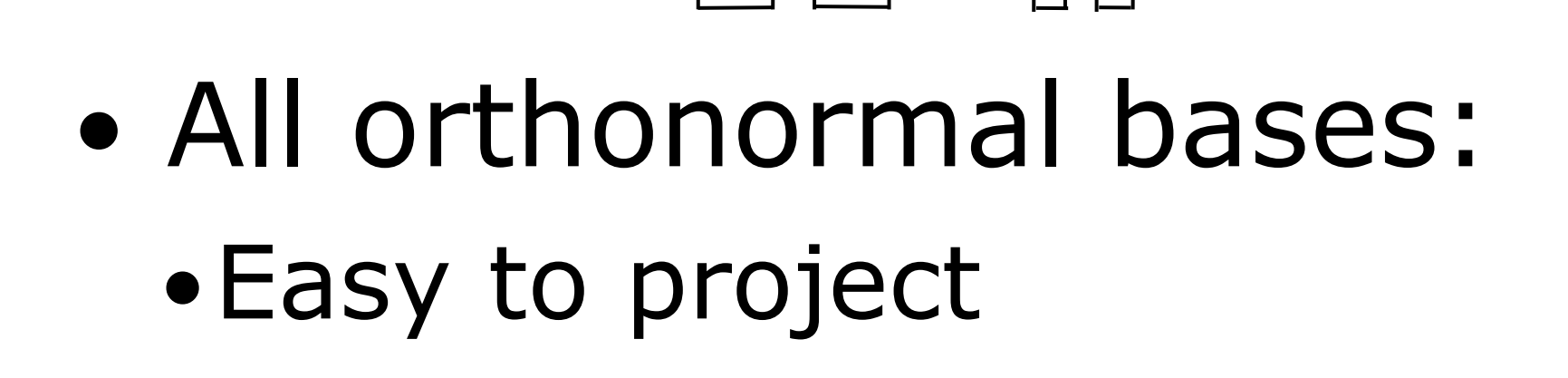

Saturday, March 22, 14

Problems with Fourier: we repeat the signal to make it periodic, which most of the time introduces a discontinuity. And Fourier is not good at representing discontinuities. Also, the general Fourier series uses complex coefficients. For this reason, most people use discrete cosine transform, which mirrors the signal to remove the edge discontinuity, and has real coefficients. But the problem with discontinuities in general is still there. For those types of signals, people use wavelets.

In all these cases, if scaled properly, they're all orthonormal bases.

- Problem:
	- ONBs not always sparse

• In general, need all coefficients for ONB

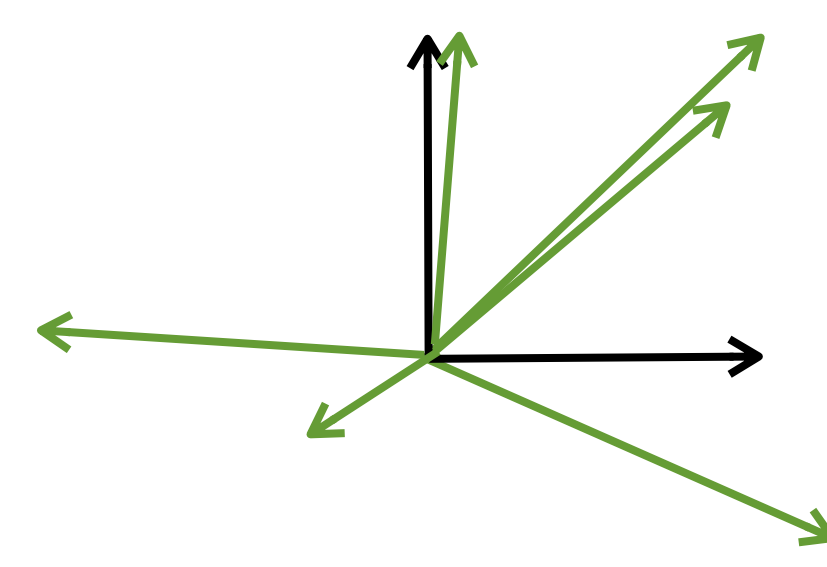

• Bad for compression algorithms

Saturday, March 22, 14

Suppose we'd like to drop coefficients to reduce our signal, i.e. to compress this set of vectors. Using the standard orthonormal basis, we can't just drop one coefficient for each vector without losing a significant amount of information. In the case of the 2D vector, it's not so bad as it's only two values -- but suppose we have a signal with a significant number of samples. If we have to represent it using the same or close to the number of coefficients relative to one of our orthonormal bases, then we're not gaining anything. Instead, it would be great if we could significantly reduce the number of coefficients needed without huge errors.

● Solution: add vectors to create a *frame*

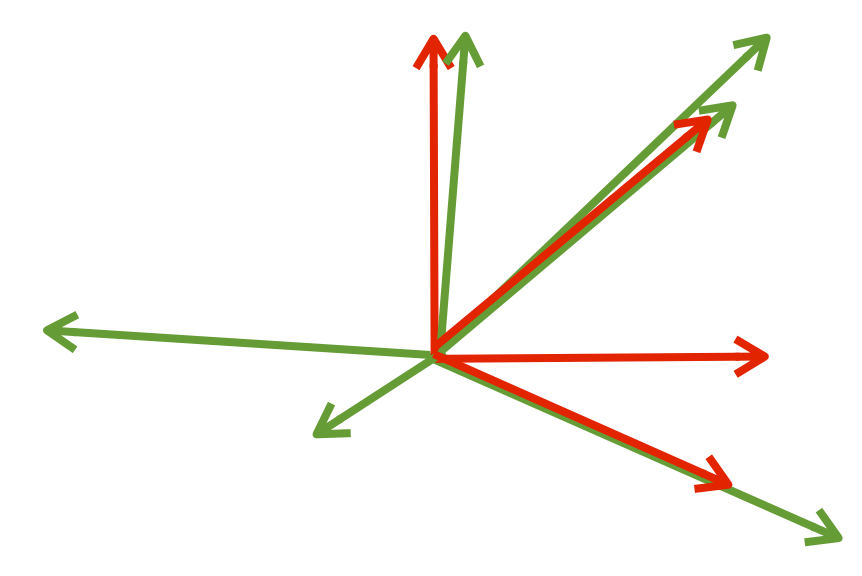

Instead, we can add more vectors. A frame is an overspecified basis -- we have more vectors than we need to span the space of all vectors. But it has the advantage that we can pick the vectors we need for a given data element to get a decent compression. In this case we can now use only one value per input vector. Note that our goal may not be exact reproduction: lossy compression is okay.

● Frame vectors **e***k* must fulfill *frame condition*

$$
\forall \mathbf{v} : A \|\mathbf{v}\|^2 \le \sum_k |\langle \mathbf{v}, \mathbf{e}_k \rangle|^2 \le B
$$

• where

 $0 < A < B < \infty$ 

Saturday, March 22, 14

Basically this means that for every v in our space, the projections onto the frame are bounded, and that the frame vectors can be used to represent the entire space we care about. I wouldn't worry too much about it, other than you can't just pick any old vectors and get a frame. We'll talk later about methods for picking frame vectors for a given data set later. That said, it's still useful to keep them unit length.

 $\|\mathbf{v}\|^2$ 

- Can do the same for signals
- E.g. use dictionary of DCT and wavelets to cover both smooth and chunky data

- Given vector and dictionary
- Want minimal set of atoms. How?
	- Least squares (sloooooooowwwwww)
	- Greedy algorithms
		- Matching pursuit

The problem with a frame is that now we have an infinite number of possibilities for our coefficients. How do we pick the ones we want?

### **MARCH 17-21, 2014**

### **GDCONF.COM**

- Method for finding coefficients for **v** and given dictionary
	- Project **v** onto all atoms in dictionary
	- Take greatest magnitude projection
	- Subtract scaled atom from **v**
	- Repeat until  $v$  is sufficiently small, or certain  $#$ iterations

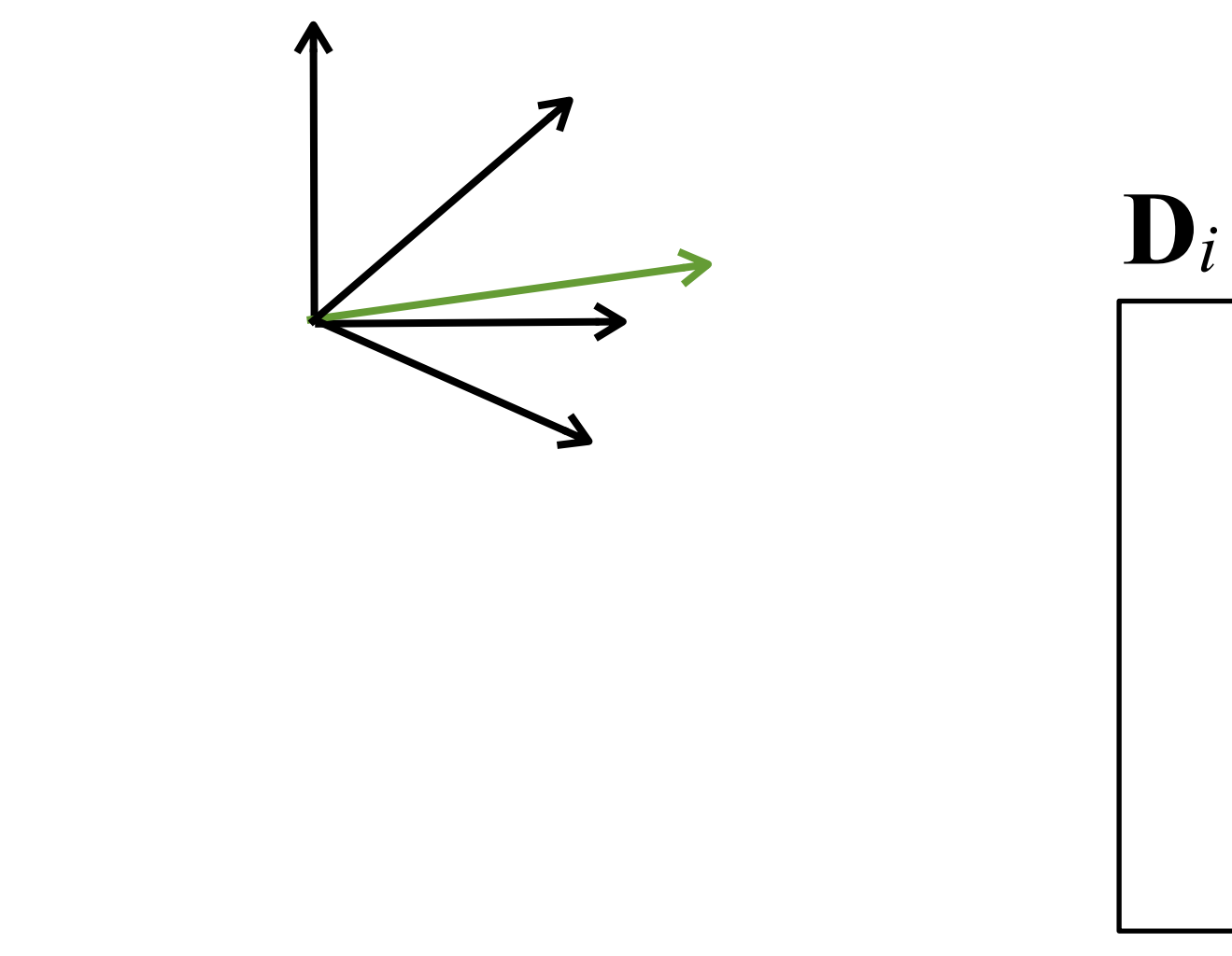

Saturday, March 22, 14

Let's run through an example using 2D vectors. Here the black vectors are our dictionary, and the green vector is the one we're compressing. The box is the active set of atoms we're using to represent our original vector.

**D***i*

Saturday, March 22, 14 We begin by projecting onto each of the atoms

### **MARCH 17-21, 2014**

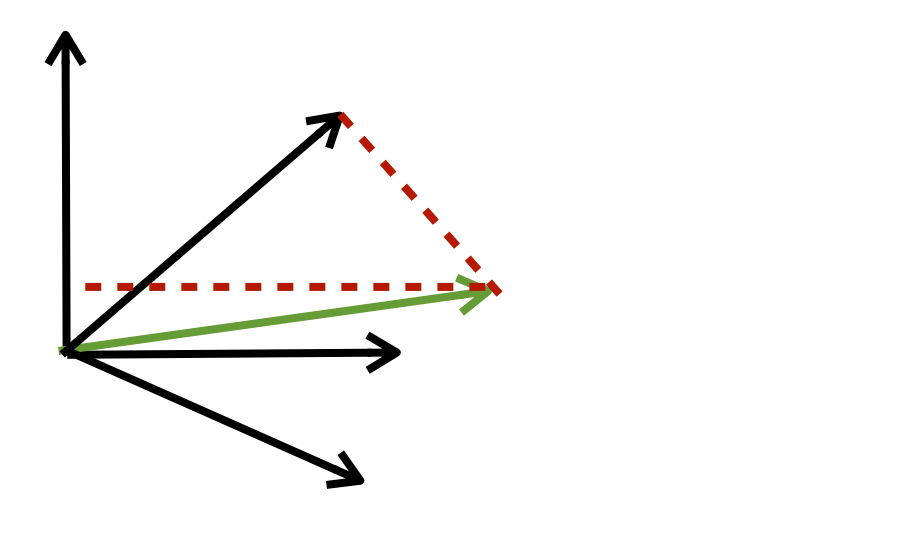

**D***i*

Saturday, March 22, 14

### **MARCH 17-21, 2014**

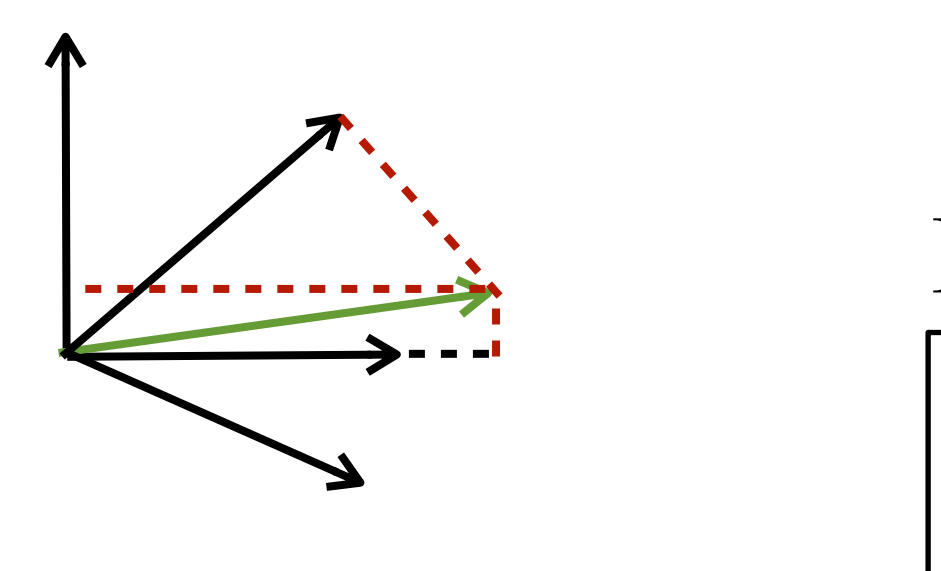

**D***i*

Saturday, March 22, 14

### **MARCH 17-21, 2014**

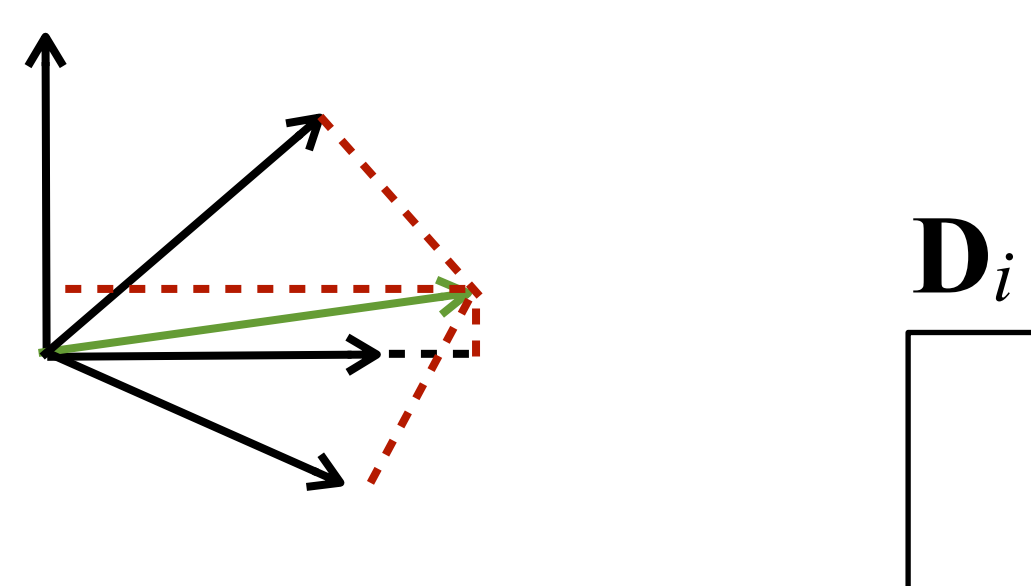

Saturday, March 22, 14

### **MARCH 17-21, 2014**

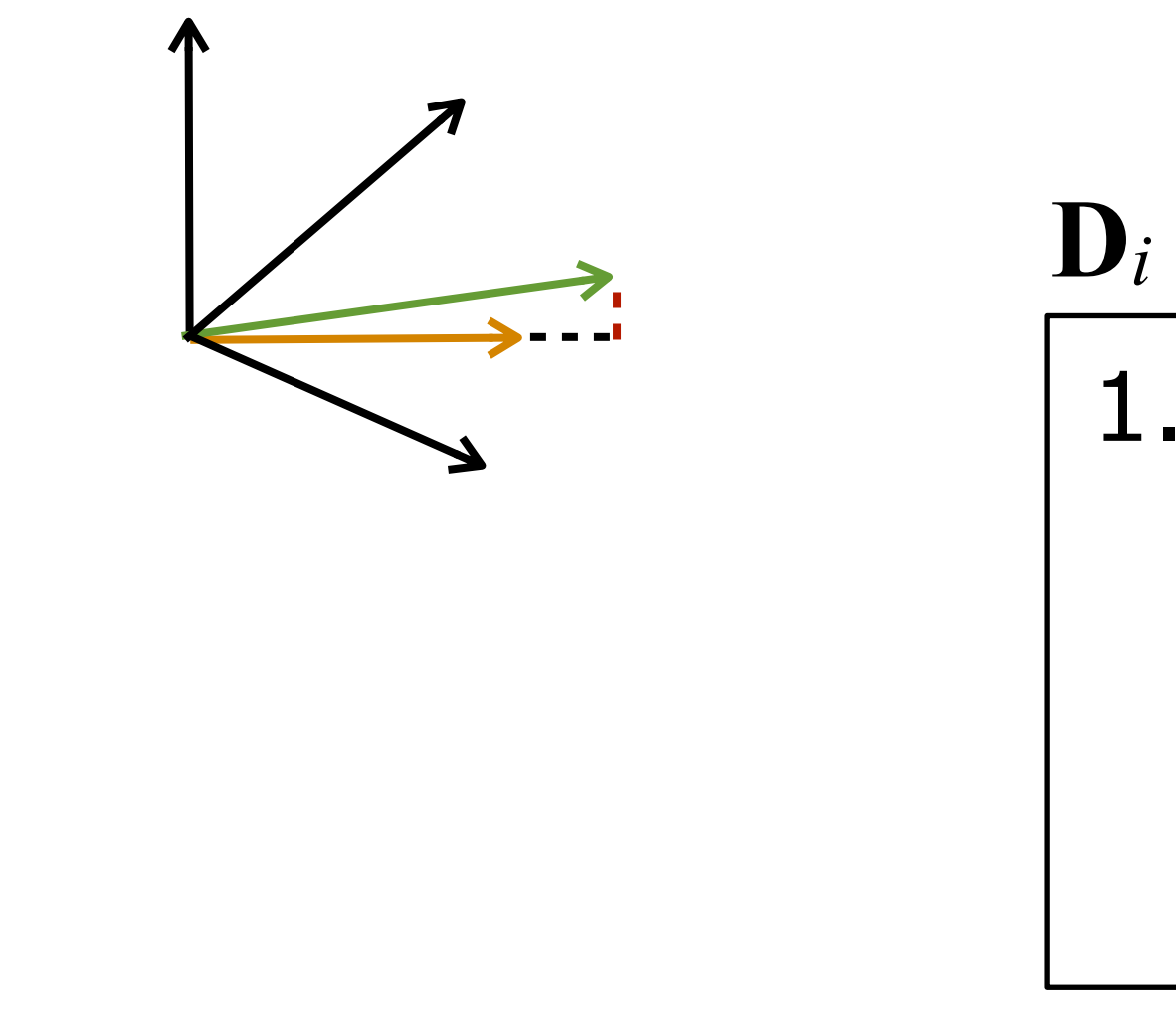

# 1.3

Saturday, March 22, 14

So now we pick the atom with the largest projection and add it to our set, along with the coefficient

# **D***i* 1.3

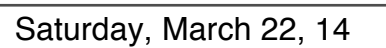

Then we subtract the portion of the residual pointing along the chosen atom...

### **MARCH 17-21, 2014**
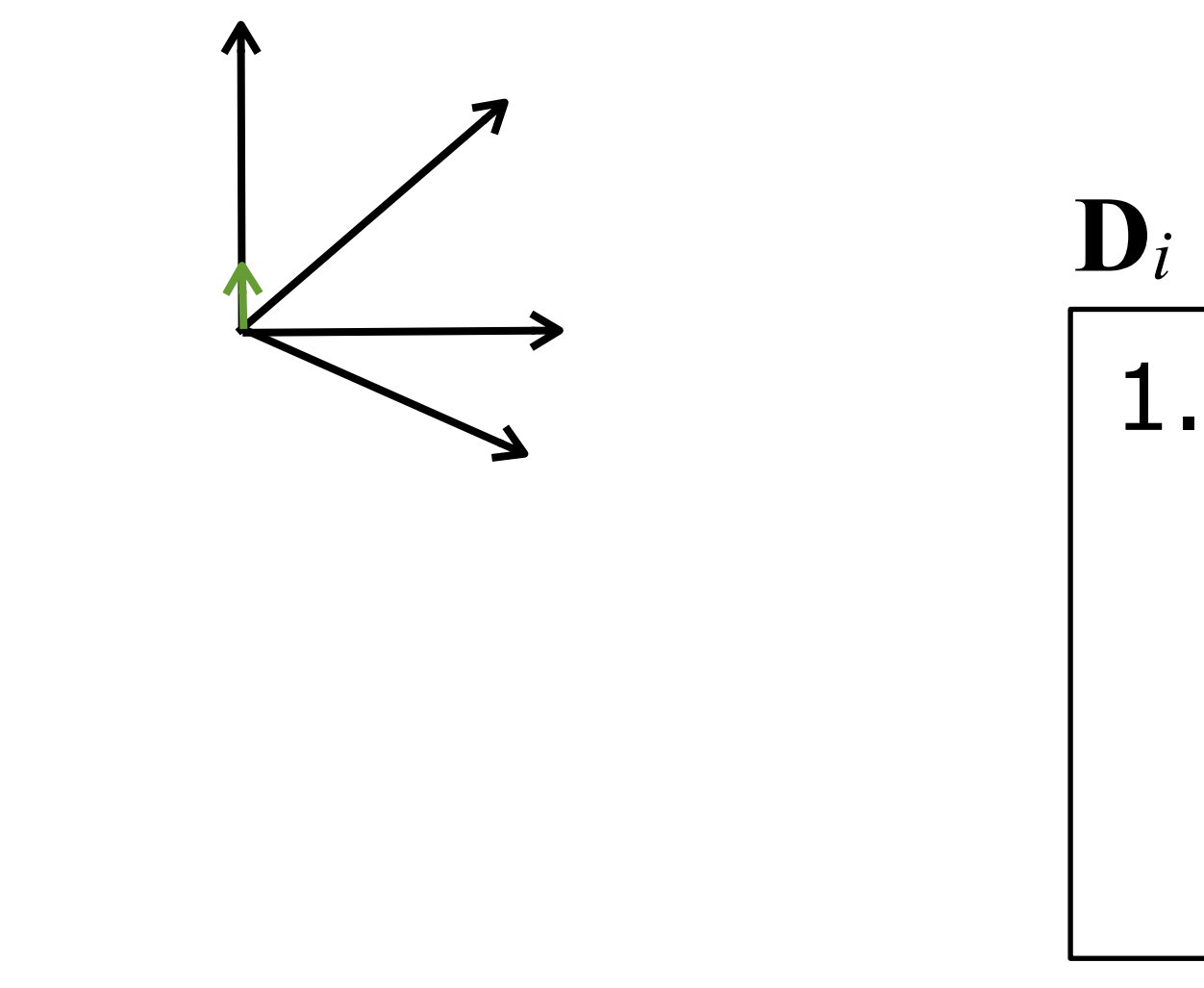

# 1.3

Saturday, March 22, 14

... to get our new residual. At this point we might decide that our error is small enough, or we might continue. Let's continue.

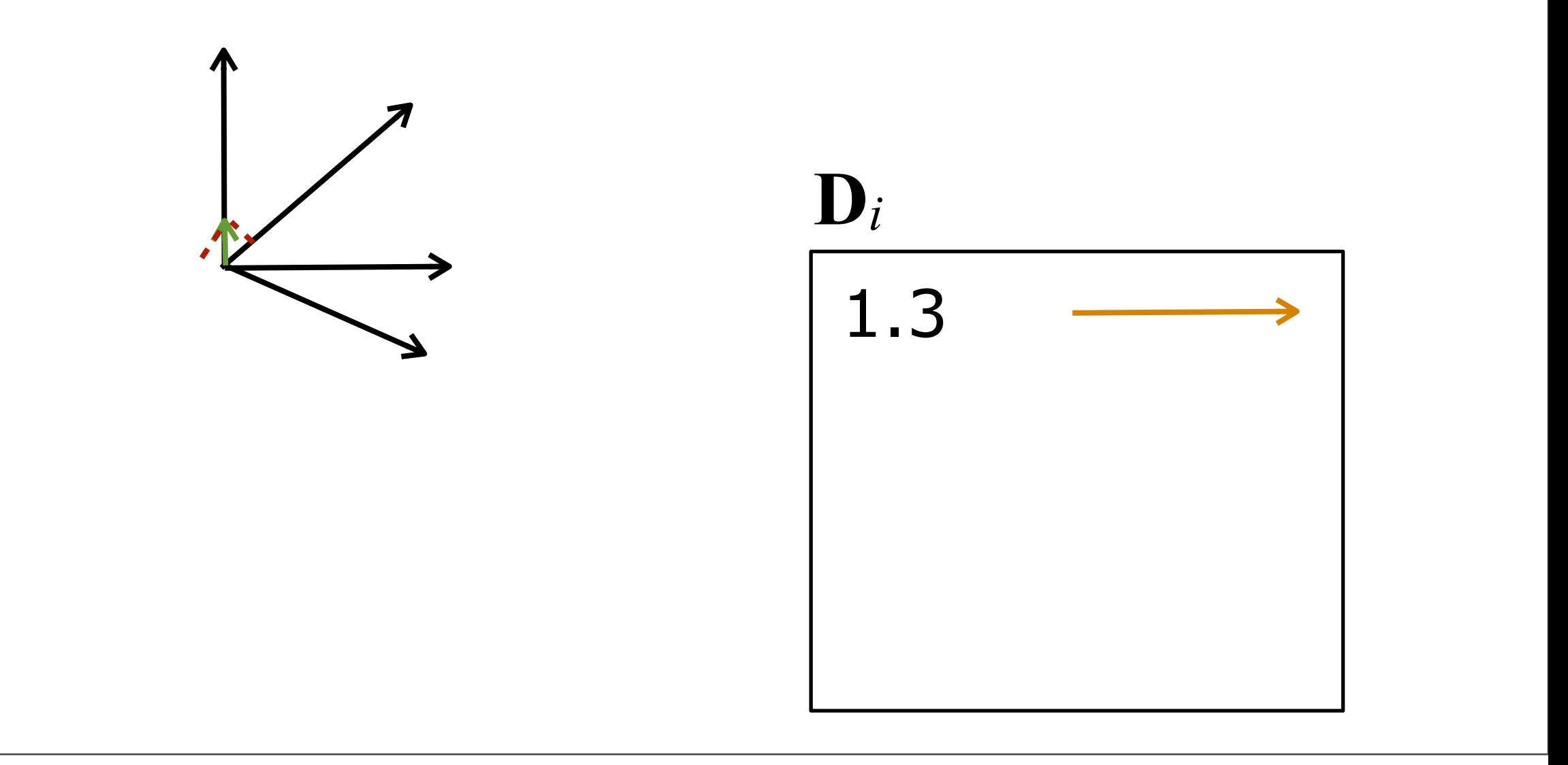

Saturday, March 22, 14

Projecting on all the dictionary again, we see that the longest projection is on the vector pointing up, so we add that to our active set...

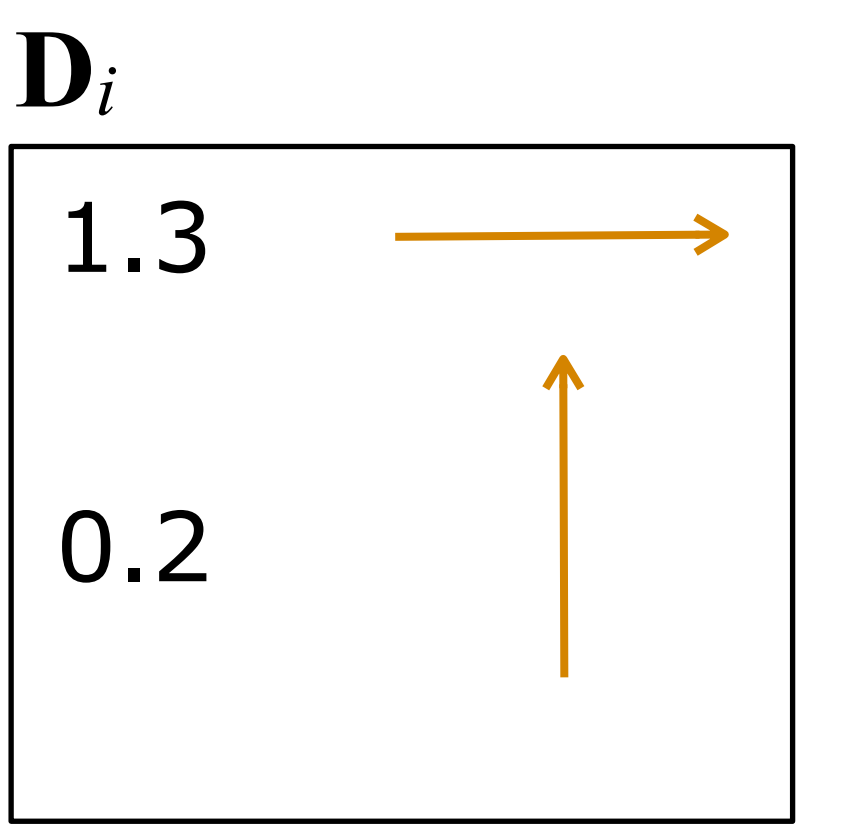

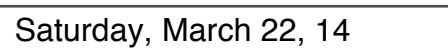

And after subtracting the new atom scaled by the new coefficient,

### **MARCH 17-21, 2014**

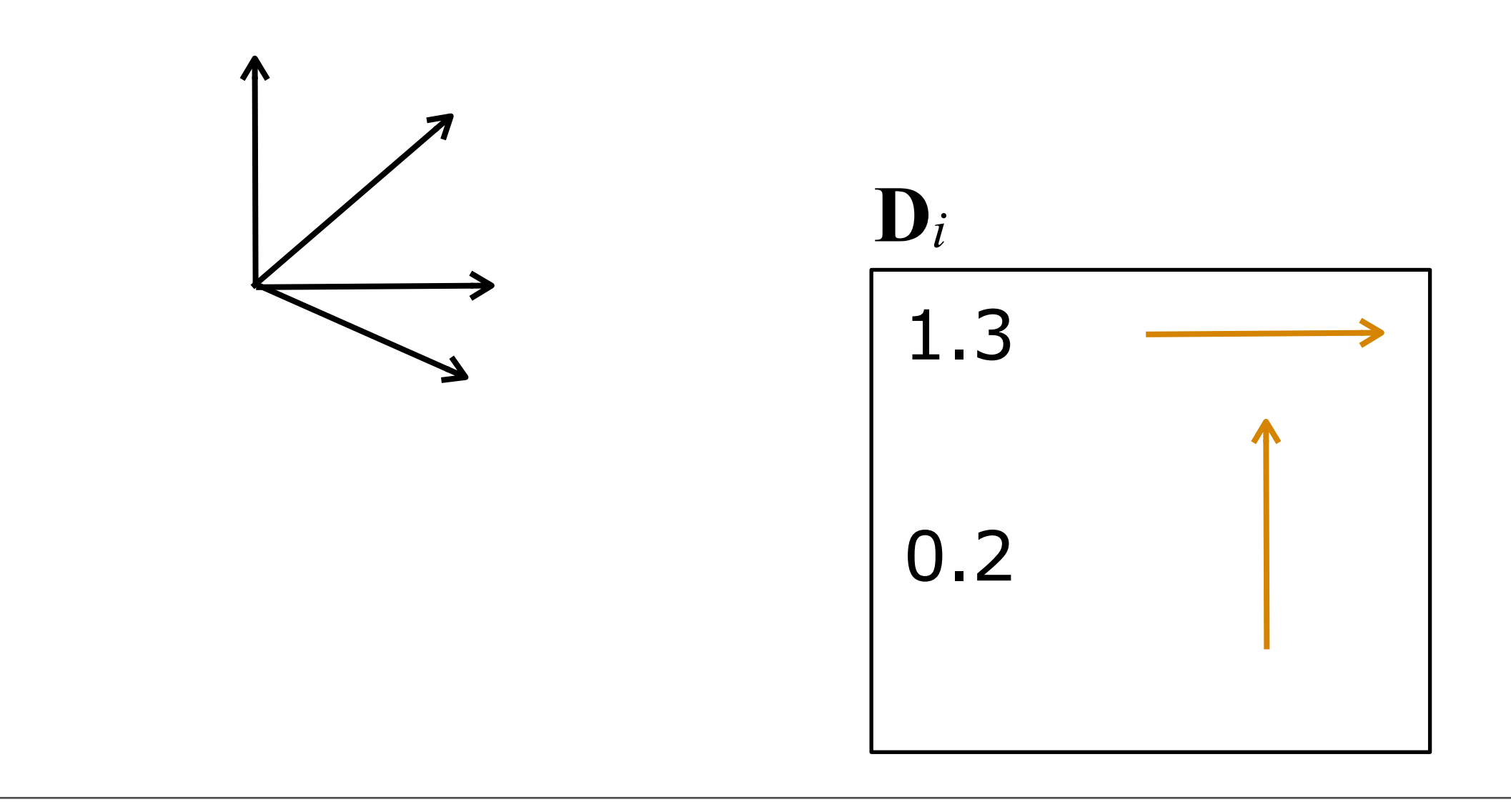

Saturday, March 22, 14

we'll end up with the set of atoms that can represent our original vector. For lossy compression, we could drop the 0.2 term.

- Will converge to solution, but:
	- Can oscillate between a small set of atoms

Saturday, March 22, 14

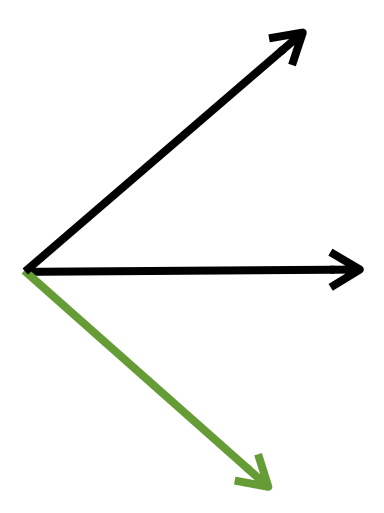

Saturday, March 22, 14

Let's try another example, but with only two frame vectors. This is ultimately silly because this is a basis, and we could just invert a matrix to solve it, but it does a good job of illustrating the problem.

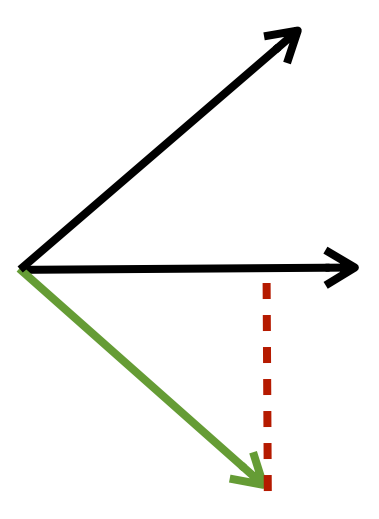

Saturday, March 22, 14 So, project and find the largest projection

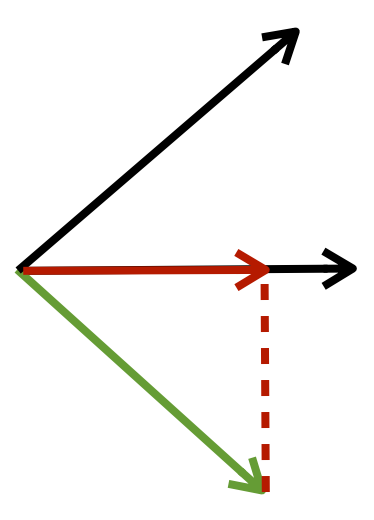

Saturday, March 22, 14 Subtract projected portion...

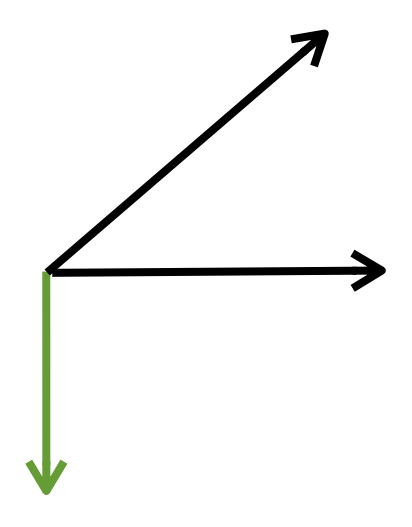

Saturday, March 22, 14

... to get new residual

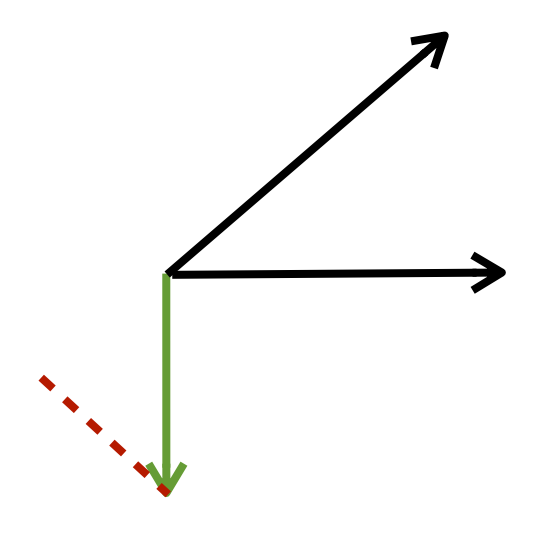

Saturday, March 22, 14 Find max projection again

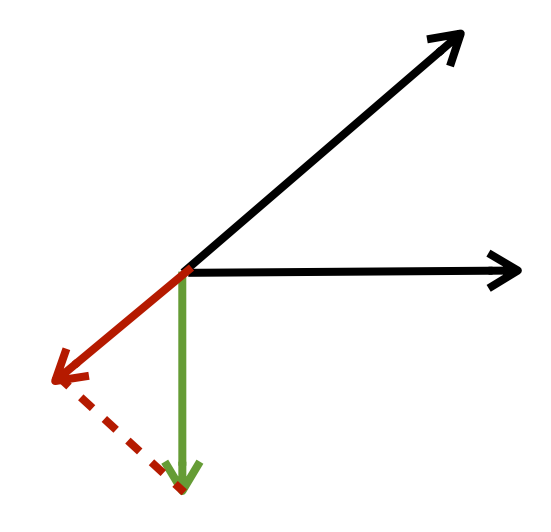

Saturday, March 22, 14 Subtract projected portion

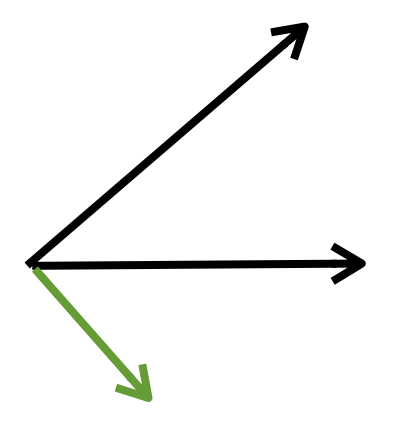

Saturday, March 22, 14

To get new residual. Note that this is pointing the same direction as the original vector, just shorter.

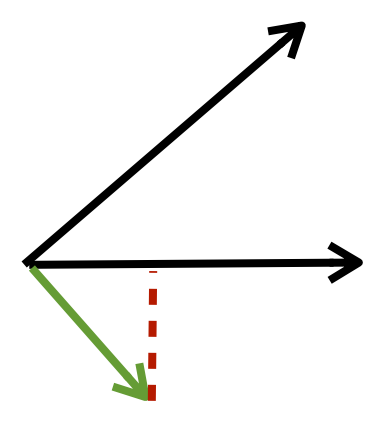

Saturday, March 22, 14 We project again...

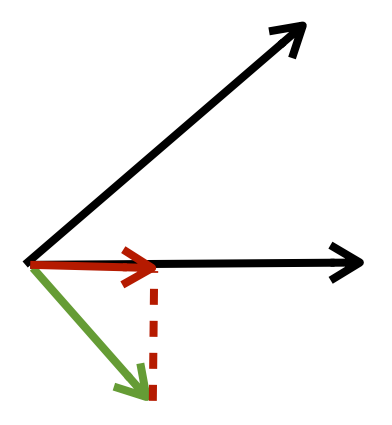

Saturday, March 22, 14 Subtract the scaled atom

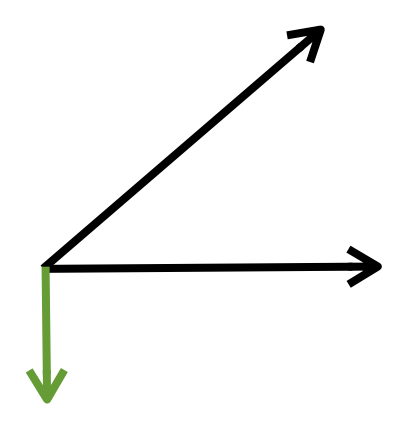

Saturday, March 22, 14 To get the new residual

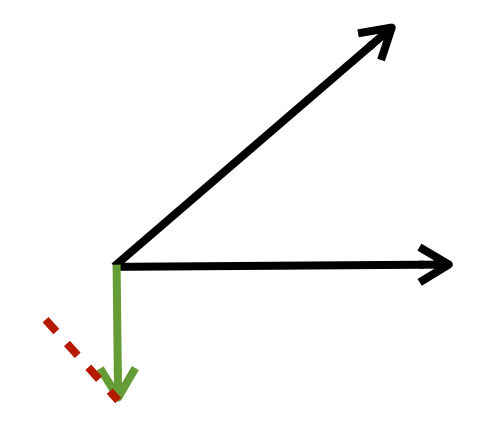

Saturday, March 22, 14 We project again...

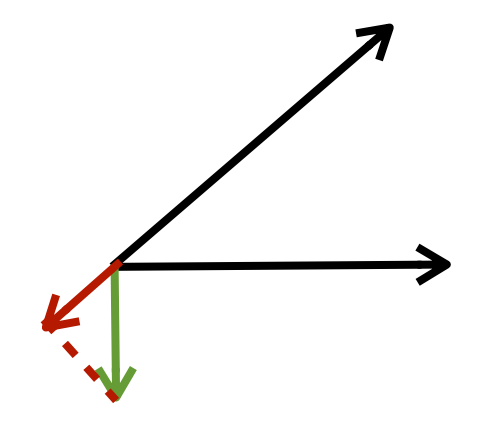

Saturday, March 22, 14 And subtract...

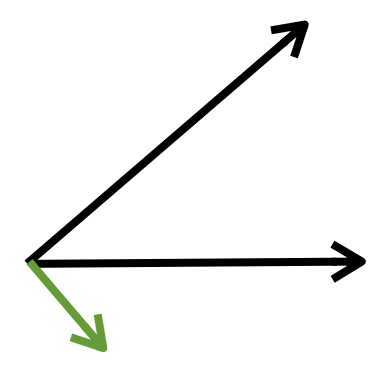

Saturday, March 22, 14

And here we are again, just shorter. So we're just going to keep oscillating between these two vectors.

- Refinement of MP
	- Update all coefficients computed so far by reprojecting onto current set of atoms, before subtracting
	- Better results

Saturday, March 22, 14

- Reprojection step
	- Ideally do

 $\mathbf{x} = \mathbf{D}_i^{-1} \mathbf{y}$ 

Saturday, March 22, 14

Not square

- Reprojection step
	- Ideally do  $\mathbf{x=} [\mathbf{D}_i]^\mathrm{T} \mathbf{y}$

Saturday, March 22, 14

- Reprojection step
	- Ideally do Not square  $\mathbf{x=} [\mathbf{D}_i]^\mathrm{T} \mathbf{y}$
	- Instead:  $\mathbf{x} = (\mathbf{D}_i^T \mathbf{D}_i)^{-1} \mathbf{D}_i^T \mathbf{y}$  (pseudo-inverse)

Saturday, March 22, 14

One note on the pseudo-inverse -- doing it directly is not stable (floating point error), so need to use Cholesky decomposition. See Robin and Manny's talk from last year for more details on this.

**MARCH 17-21, 2014** 

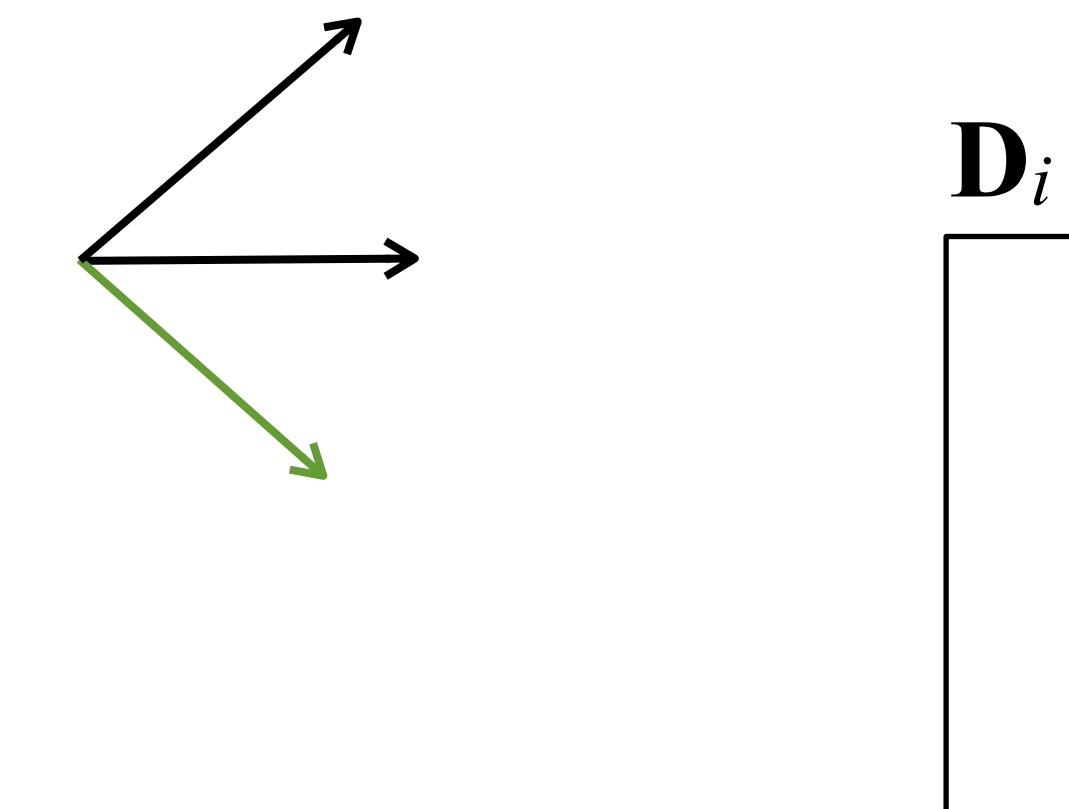

Saturday, March 22, 14 So let's try that again **MARCH 17-21, 2014** 

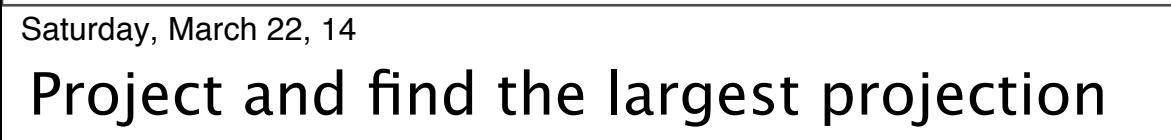

**MARCH 17-21, 2014** 

**GDCONF.COM** 

 $\mathbf{D}_i$ 

**D***i*

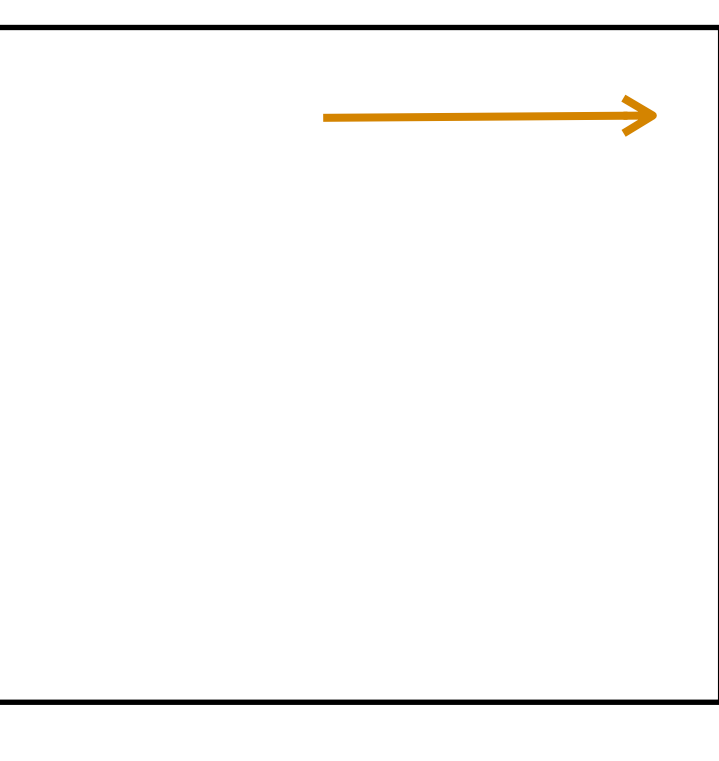

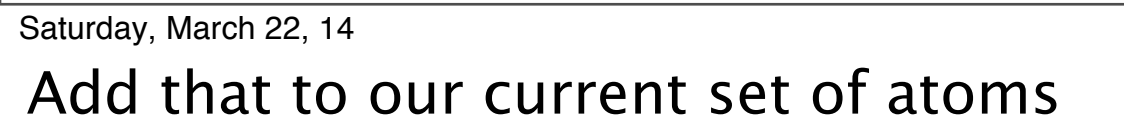

**MARCH 17-21, 2014** 

## $\mathbf{D}_i$ 0.7

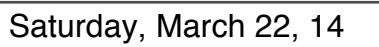

The we reproject the original vector against the single atom in our current set to get our coefficient

**D***i* 0.7

Saturday, March 22, 14 Subtract projected portion to get new residual **MARCH 17-21, 2014** 

**D***i* 0.7

Saturday, March 22, 14 Find max projection again **MARCH 17-21, 2014** 

**D***i* 0.7

Saturday, March 22, 14 And add that atom to our current set **MARCH 17-21, 2014** 

At this point, these are the two atoms in our active set. So we reproject the original vector against these to update the coefficients...

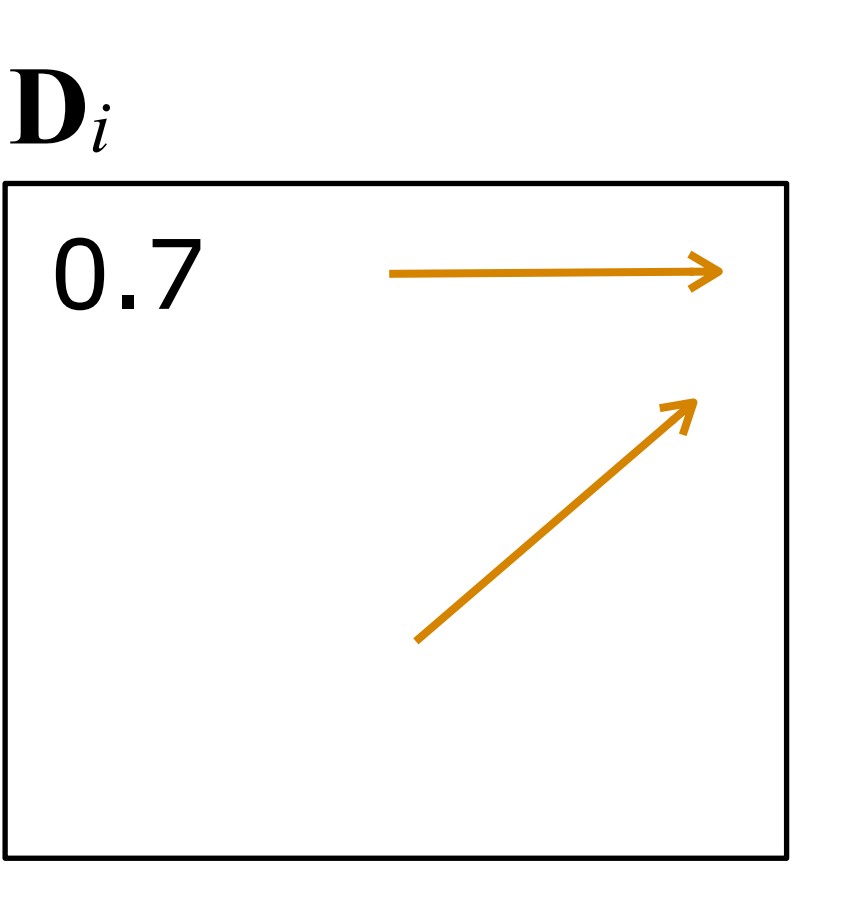

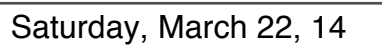

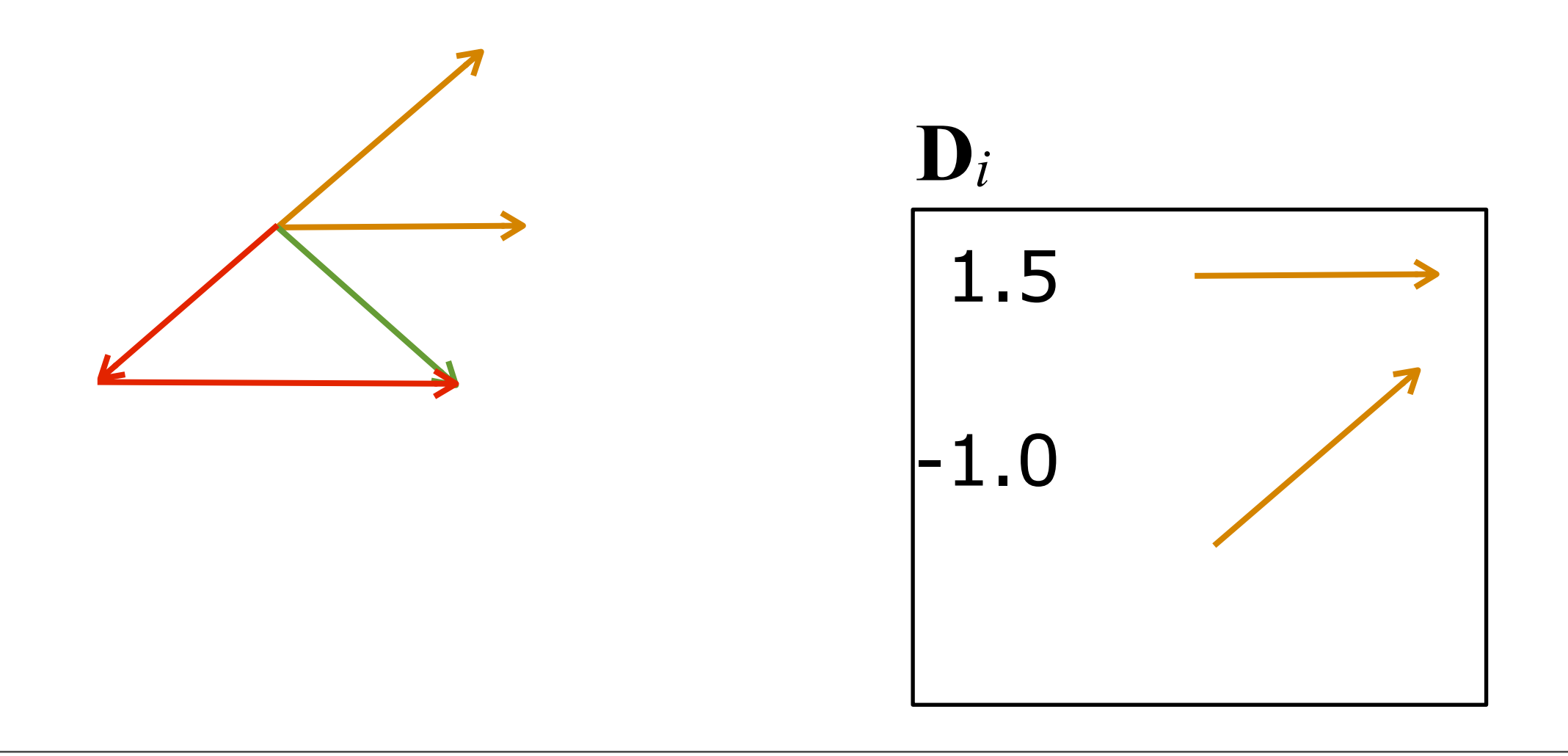

Saturday, March 22, 14

To get something like this. Then we subtract the scaled atoms from the original vector to get the new residual....

Saturday, March 22, 14 Which is negligible, so we're done. **MARCH 17-21, 2014** 

**GDCONF.COM** 

 $\mathbf{D}_i$ 

- Reprojection step takes extra time
- But converges much quicker!

Saturday, March 22, 14

### Choosing a Dictionary

- Can just pick one
	- $\bullet$  E.g. DCT + wavelets
- Refine from training set of data
	- K-SVD

Saturday, March 22, 14

### K-SVD

• Can represent signal rep. as matrix mult.

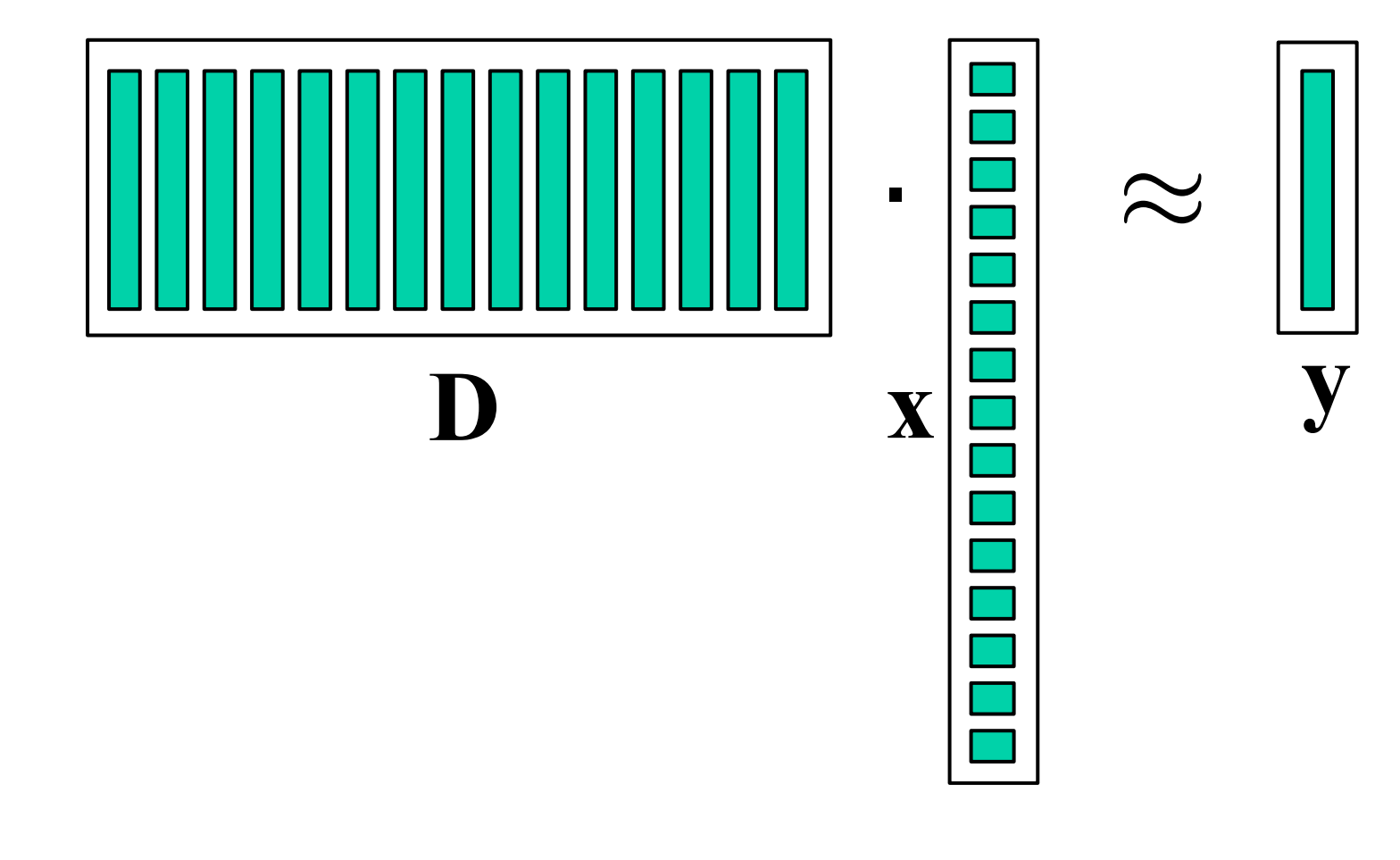

• Error is  $\|\mathbf{y} - \mathbf{D}\mathbf{x}\|^2$ 

Saturday, March 22, 14

Here  $y$  is our original signal,  $D$  is our dictionary, and  $x$  are the coefficients.

### K-SVD

### • Can extend to many signals

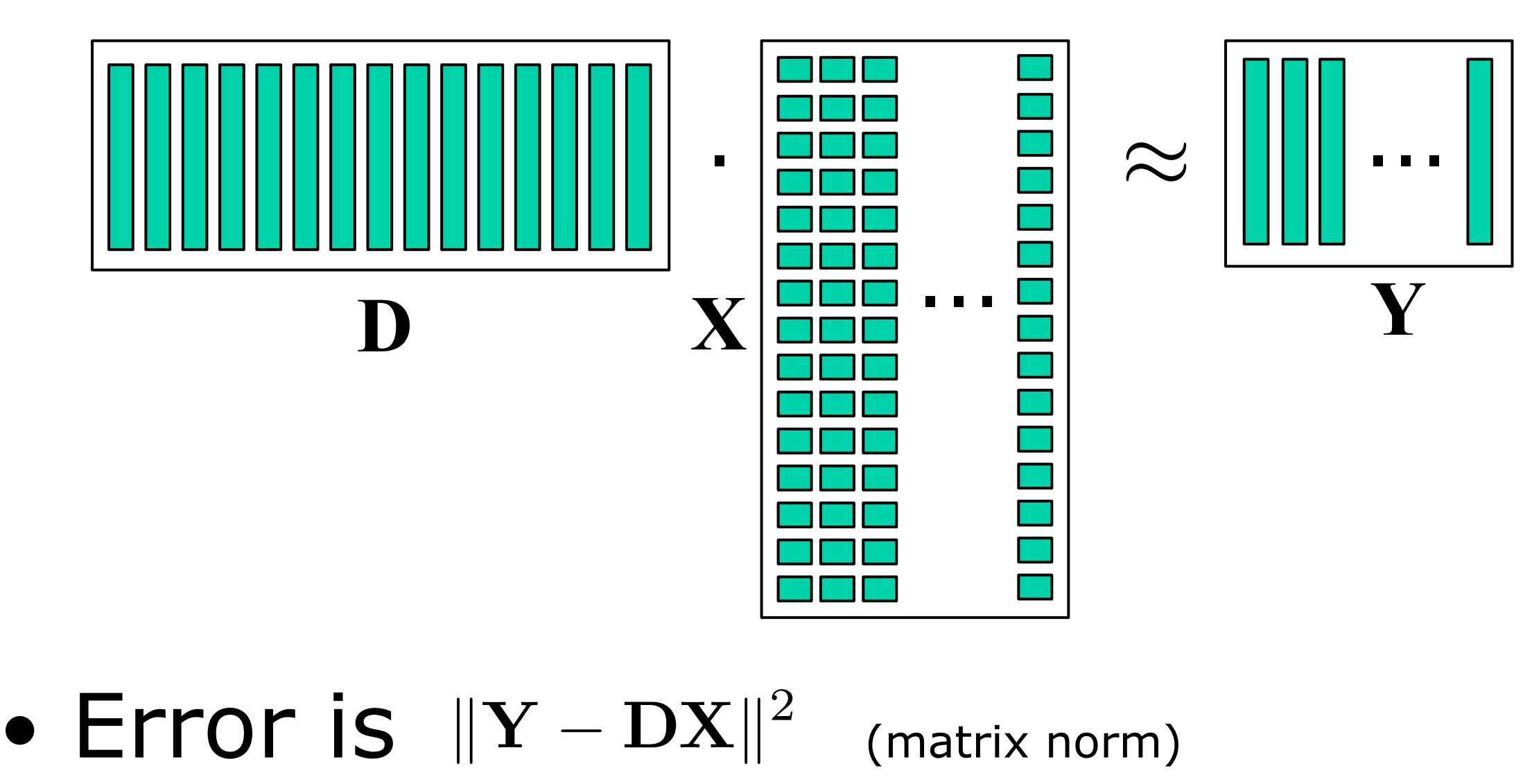

Saturday, March 22, 14

Here each row in X represents all the coefficients corresponding to a particular atom in D, across all our training signals, and Y is the training set of signals.
• Idea: iteratively minimize error per atom

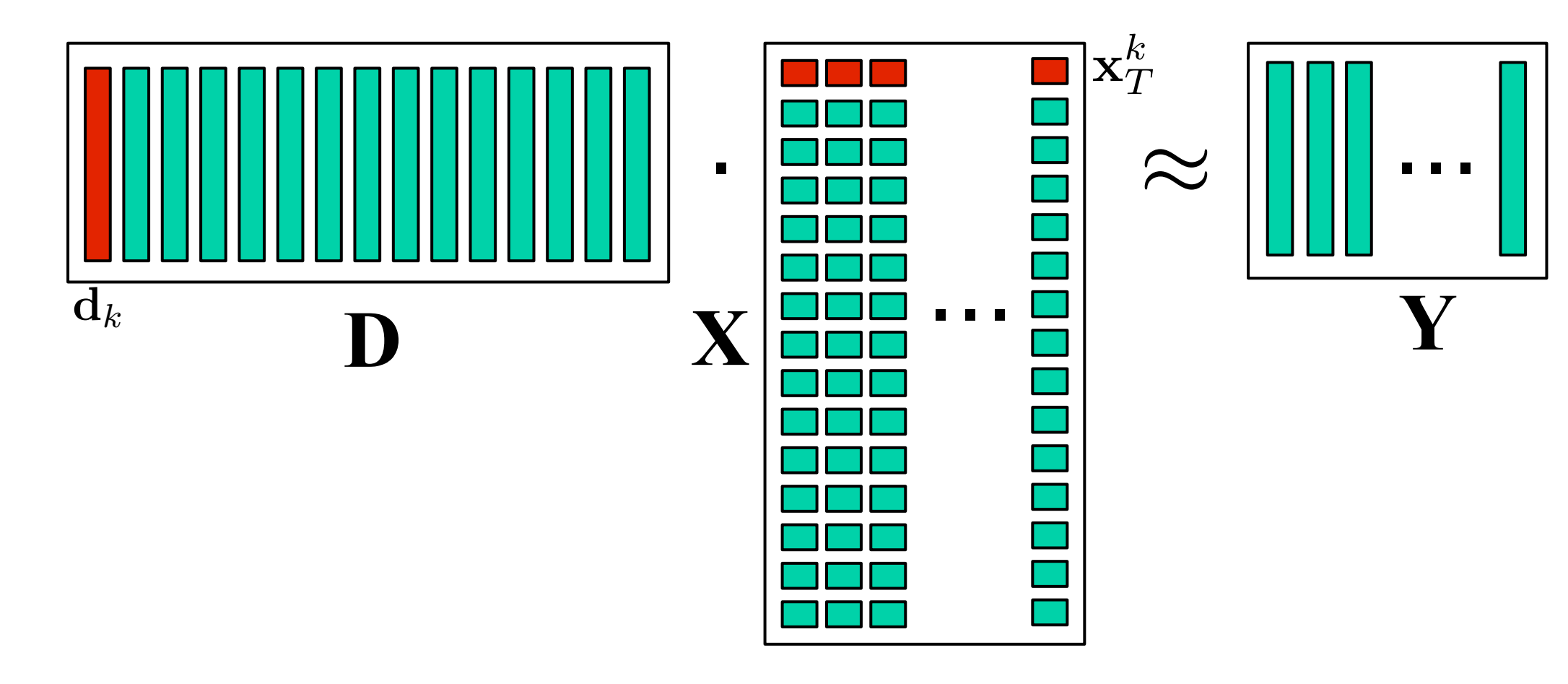

### • Error is  $\|\mathbf{Y}-\mathbf{DX}\|^2$

• Idea: iteratively minimize error per atom

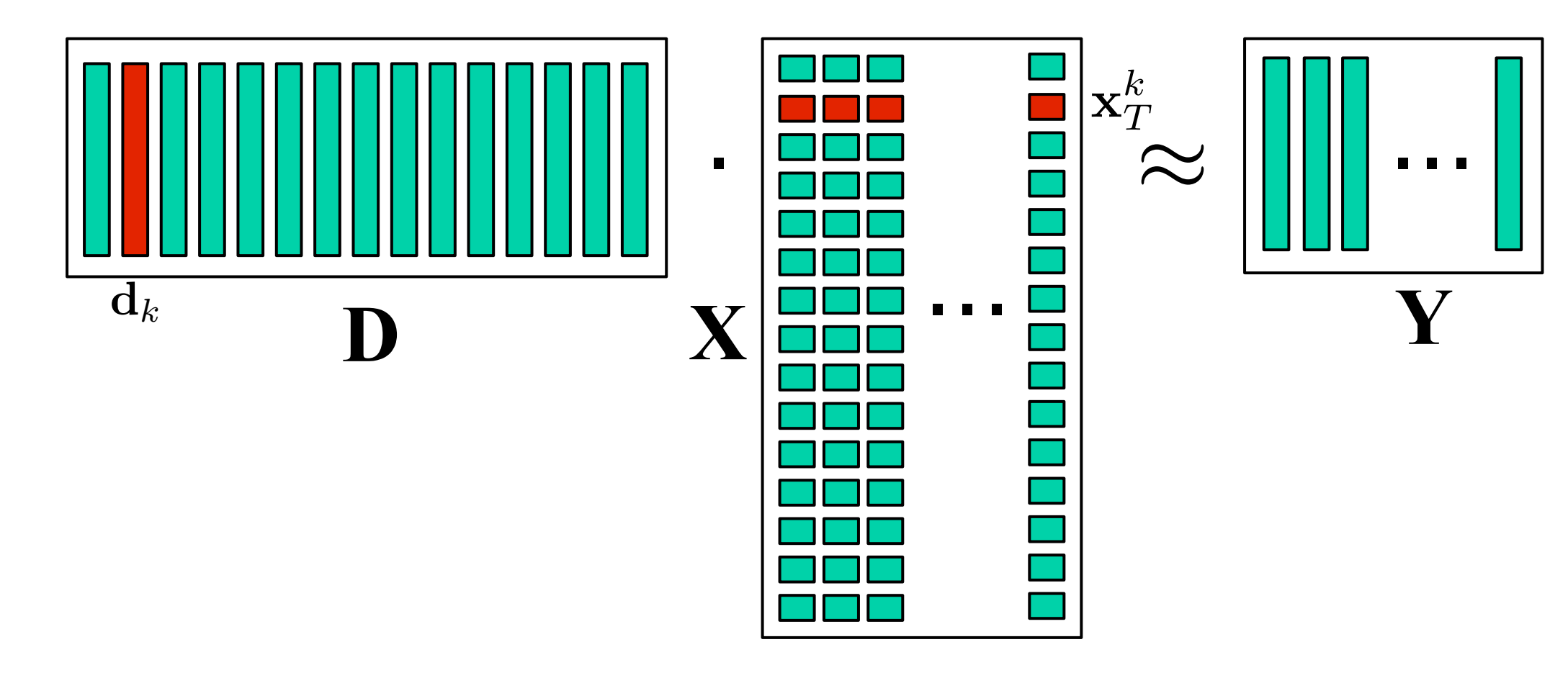

### • Error is  $\|\mathbf{Y}-\mathbf{DX}\|^2$

• Idea: iteratively minimize error per atom

We can rewrite our error, pulling out the terms corresponding to the atom we're trying to minimize, and recombining the rest to get an error term  $E$  k.

 $j \neq k$ 

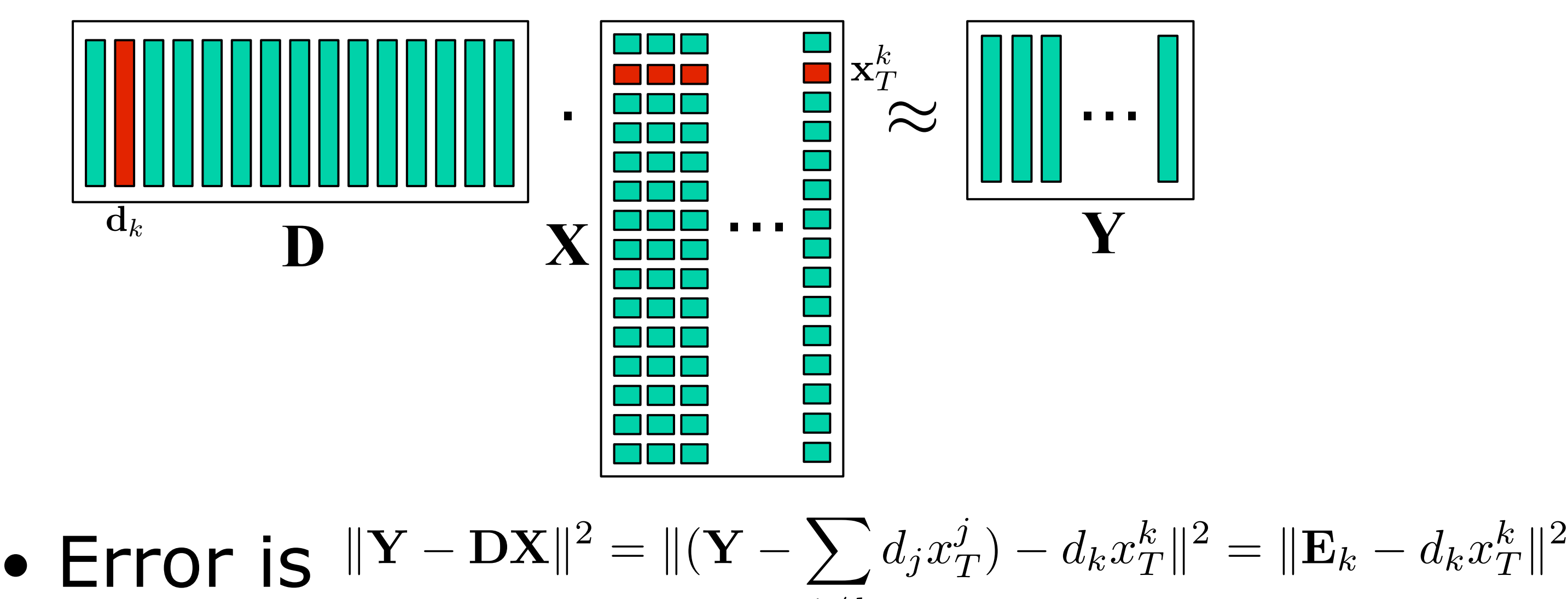

• Idea: iteratively minimize error per atom

# Minimize

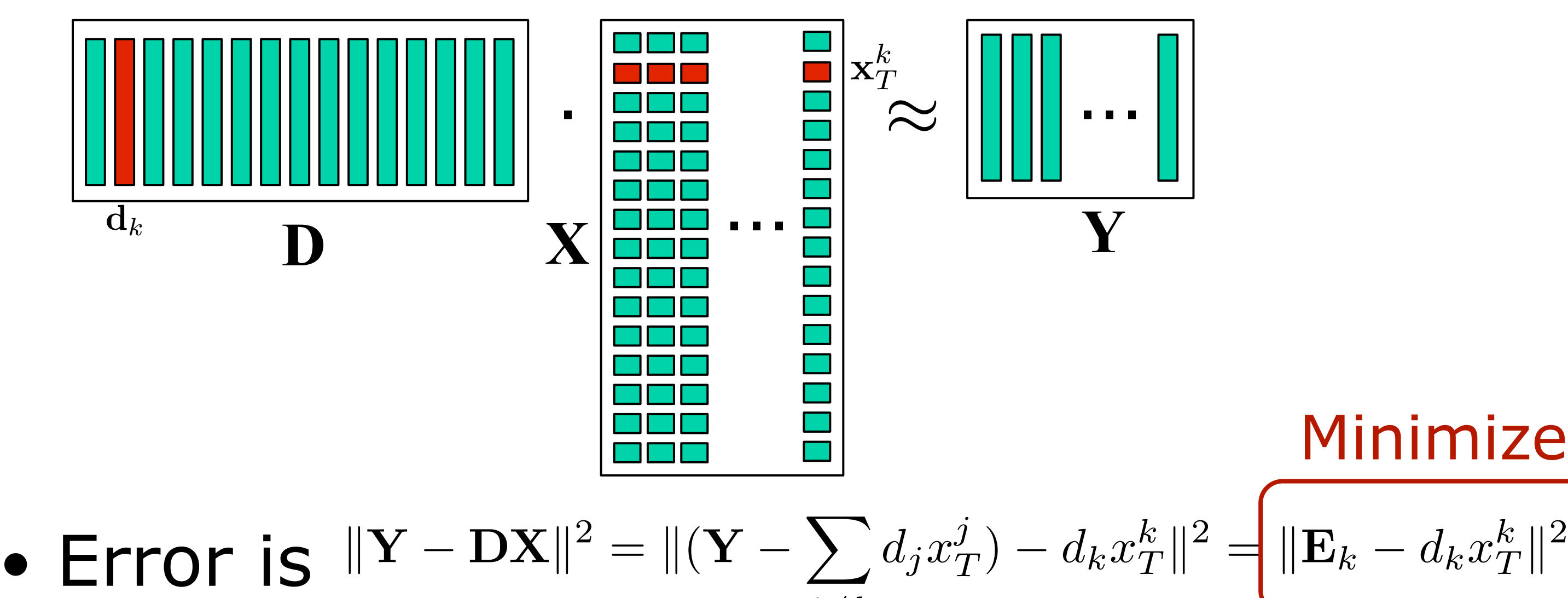

 $j \neq k$ 

- How to minimize  $\|\mathbf{E}_k d_k x_T^k\|^2$ ?
- Idea:
	- decompose E*<sup>k</sup>*
	- $\bullet$  use to create new  $\mathbf{d}_k$  and  $\mathbf{x}_T^k$

- $\bullet$  Decompose  $\mathbf{E}_k$  using SVD  $\mathbf{E}_k = \mathbf{U} \mathbf{W} \mathbf{V}^T$ 
	- ●**U**, **V** orthogonal
	- ●**W** diagonal, large to small magnitude
- Problem: need vectors

Saturday, March 22, 14

It's not clear how this helps us: U, W and V are all matrices.

### **MARCH 17-21, 2014**

**GDCONF.COM** 

- $\bullet$  Decompose  $\mathbf{E}_k$  using SVD  $\mathbf{E}_k = \mathbf{U} \mathbf{W} \mathbf{V}^T$ 
	- ●**U**, **V** orthogonal
	- W diagonal, large to small magnitude
- Problem: need vectors

Saturday, March 22, 14 The key is this property of W

### **MARCH 17-21, 2014**

### **GDCONF.COM**

- $\bullet$  Decompose  $\mathbf{E}_k$  using SVD  $\mathbf{E}_k = \mathbf{U} \mathbf{W} \mathbf{V}^T$ 
	- ●**U**, **V** orthogonal
	- W diagonal, large to small magnitude
- $\bullet$  Contributes the most to  $\mathbf{E}_k$ :  $\mathbf{u}_0 w_{00} \mathbf{v}_T^0$

Saturday, March 22, 14

So the upper leftmost element of W is the largest in magnitude. And since W is diagonal, we only end up multiplying that element by the first column in U and the first row in V^T. This product will end up being the largest contribution to E\_k, so we'll use that to generate our new d and x values. This is called a rank-1 approximation.

![](_page_79_Picture_10.jpeg)

- How to minimize  $\|\mathbf{E}_k d_k x_T^k\|^2$ ?
- $\bullet$  Decompose  $\mathbf{E}_k$  using SVD  $\mathbf{E}_k = \mathbf{U} \mathbf{W} \mathbf{V}^T$
- Use decomposition to minimize  $\tilde{\mathbf{d}}_k = \mathbf{u}_0$

$$
\tilde{\mathbf{x}}_T^k = w_{00} \mathbf{v}_T^0
$$

- 1. Compute X coefficients for Y via OMP
- 2. For each column of D/row of X
	- a. compute E*<sup>k</sup>*
	- b. decompose  $\mathbf{E}_k$  using SVD
	- c.  $\mathbf{d}_k$  becomes  $\mathbf{u}_0$
	- d.  $\mathbf{x}_T^k$  becomes  $w_{00}\mathbf{v}_T^0$

Iterate until desired error level reached:

- One wrinkle: doesn't converge well
- Solution: collapse  $\mathbf{x}_T^k$  to non-zero entries and collapse  $\mathbf{E}_k$  to corresponding columns *T*

### ●Converges much better

## K-SVD

![](_page_82_Figure_4.jpeg)

- 1. Compute X coefficients for Y via OMP
- 2. For each column of D/row of X
	- a. using only non-zero entries of  $\mathbf{x}_T^k$ , compute  $\mathbf{E}_k$
	- b. decompose  $\mathbf{E}_k$  using SVD
	- c.  $\mathbf{d}_k$  becomes  $\mathbf{u}_0$
	- d.  $\mathbf{x}_T^k$  becomes  $w_{00}\mathbf{v}_T^0$

Iterate until desired error level reached:

# Summary

- For compression, can use more than ONB
- Use dictionary to get sparse coding
- Use pursuit algorithm to determine coeffs
- Use K-SVD to tailor dictionary to data

### References

- Green & Ko, "Frames, Sparsity and New Math for Games"
- Green & Ko, "Orthogonal Matching Pursuit and K-SVD for Sparse Encoding"
- Ko, "Dictionary Learning in Games"
- Rubenstein, Bruckstein, and Elad, "Dictionaries for Sparse Representation Modeling"

Saturday, March 22, 14

The last is a good overall article about using dictionaries for representing signals, and covers a lot more options than presented here. Two of the authors were also the creators of K-SVD.

# Contact Info

- [jim@essentialmath.com](mailto:jim@essentialmath.com)
- Google+: +JimVanVerth
- Twitter: @cthulhim